## **Machine Independent Compiler Optimization**

- **What is classical machine independent optimization?**
- **Control flow graph, basic blocks, local opts**
- **Control flow abstractions: loops, dominators**
- **Four classical dataflow problems**
	- **Reaching definitions**
	- **Live variables**
	- **Available expressions**
	- **Very busy expressions**

MachineIndepOpt-1, Sp06 © BGRyder

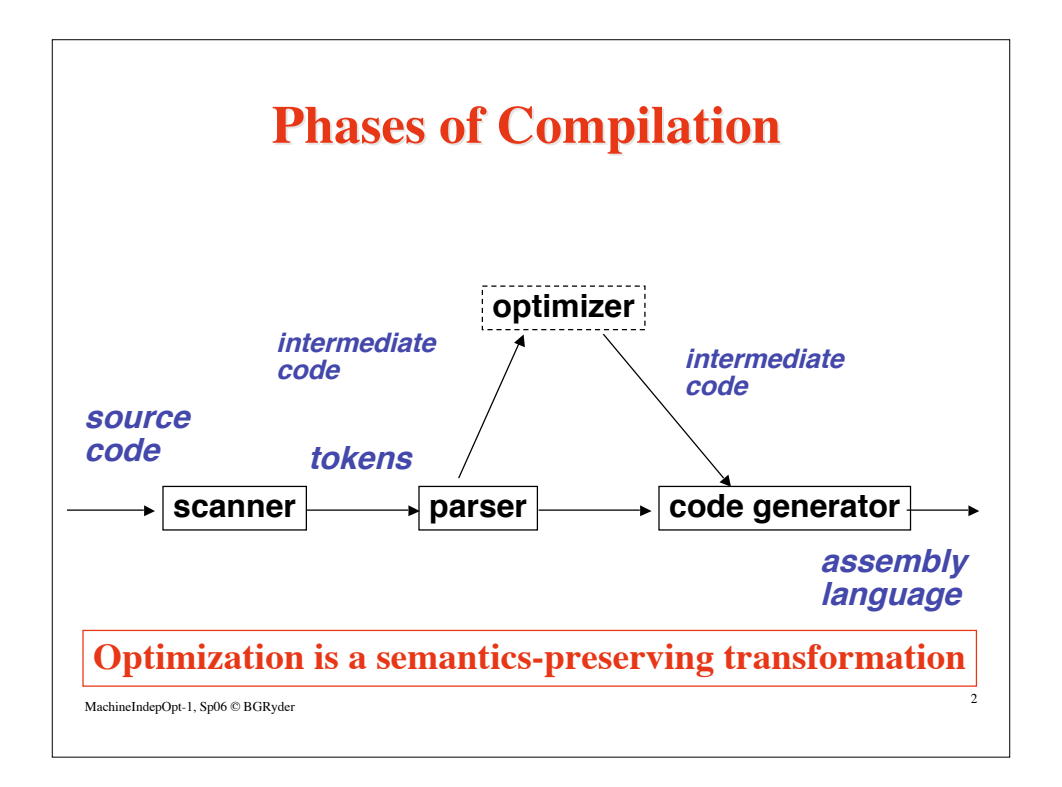

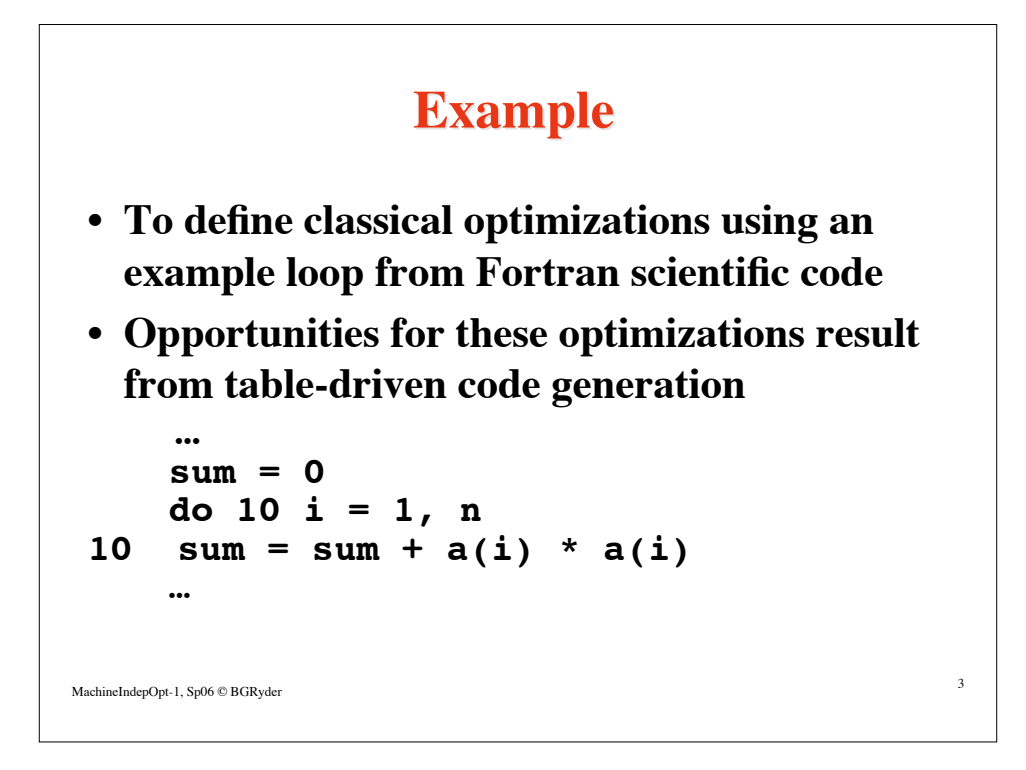

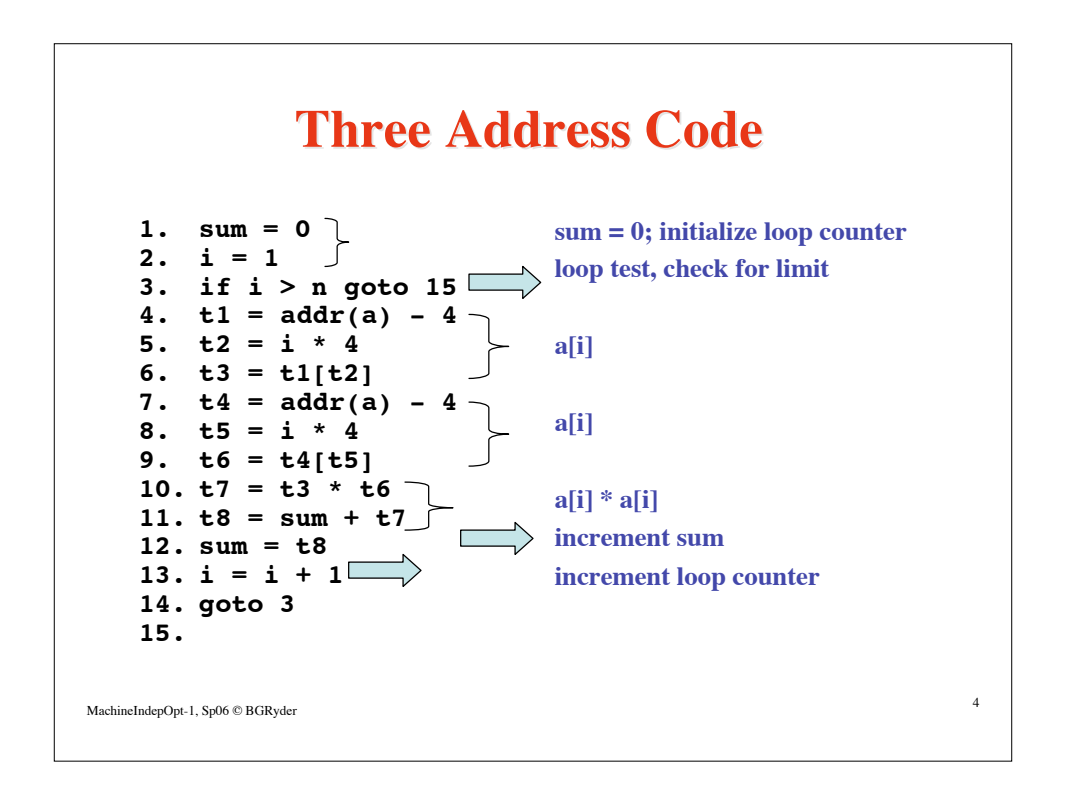

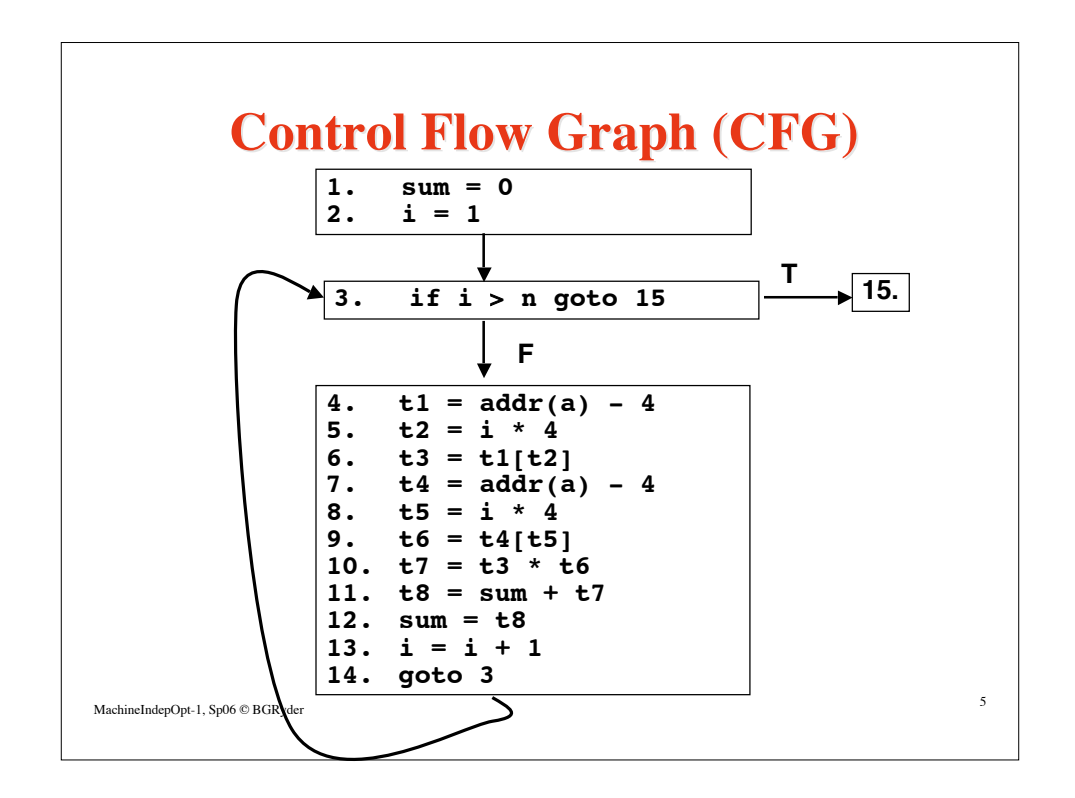

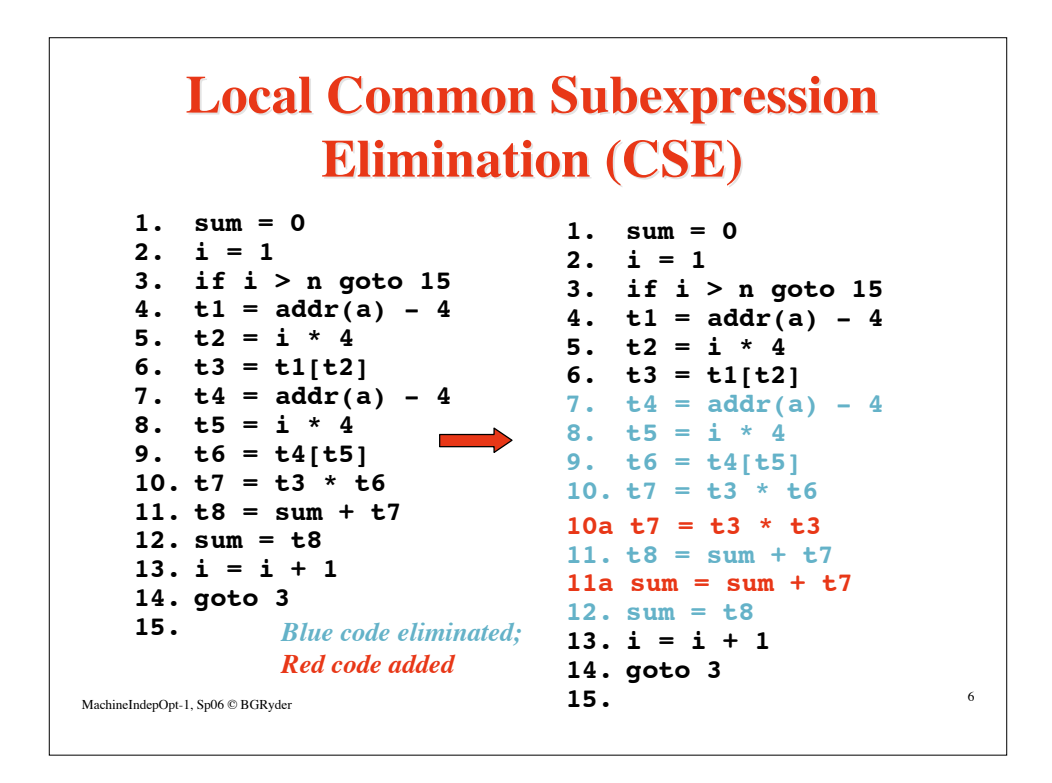

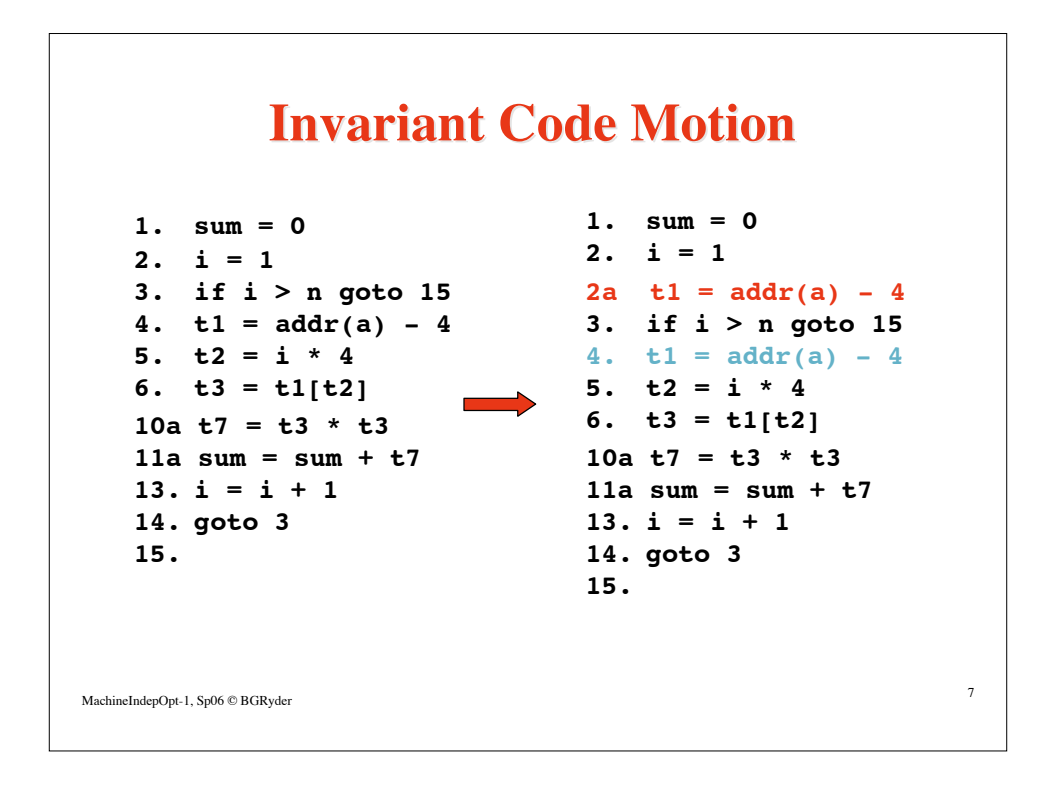

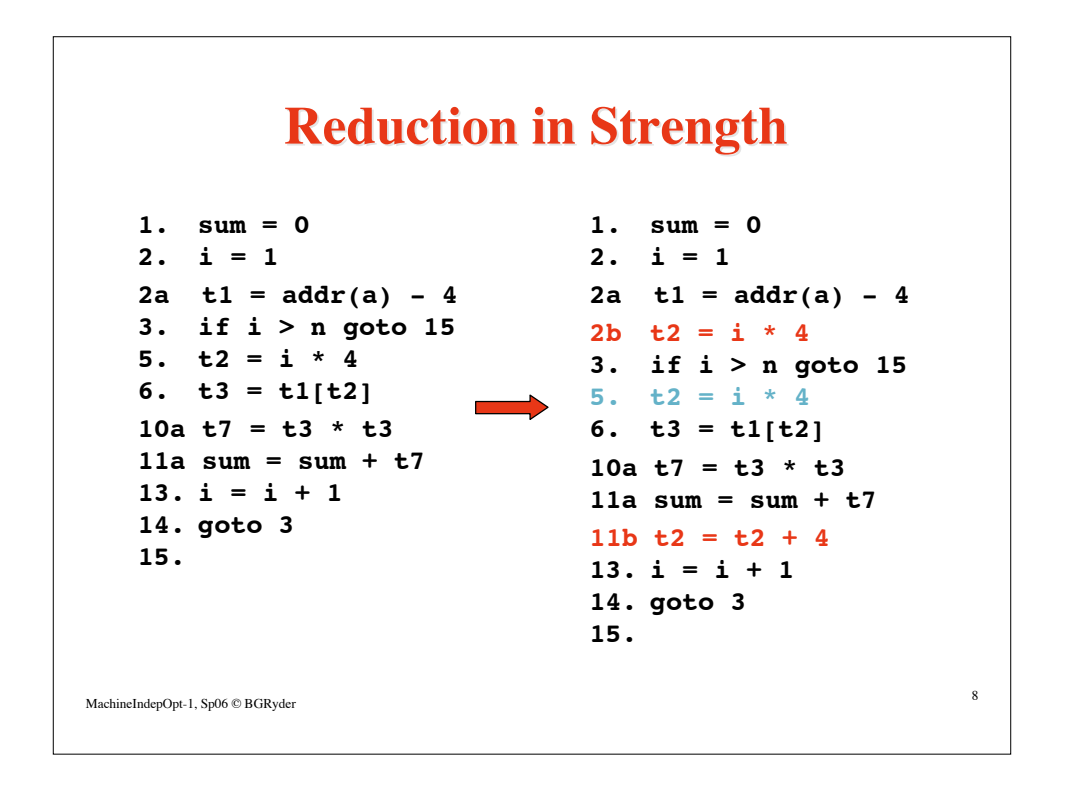

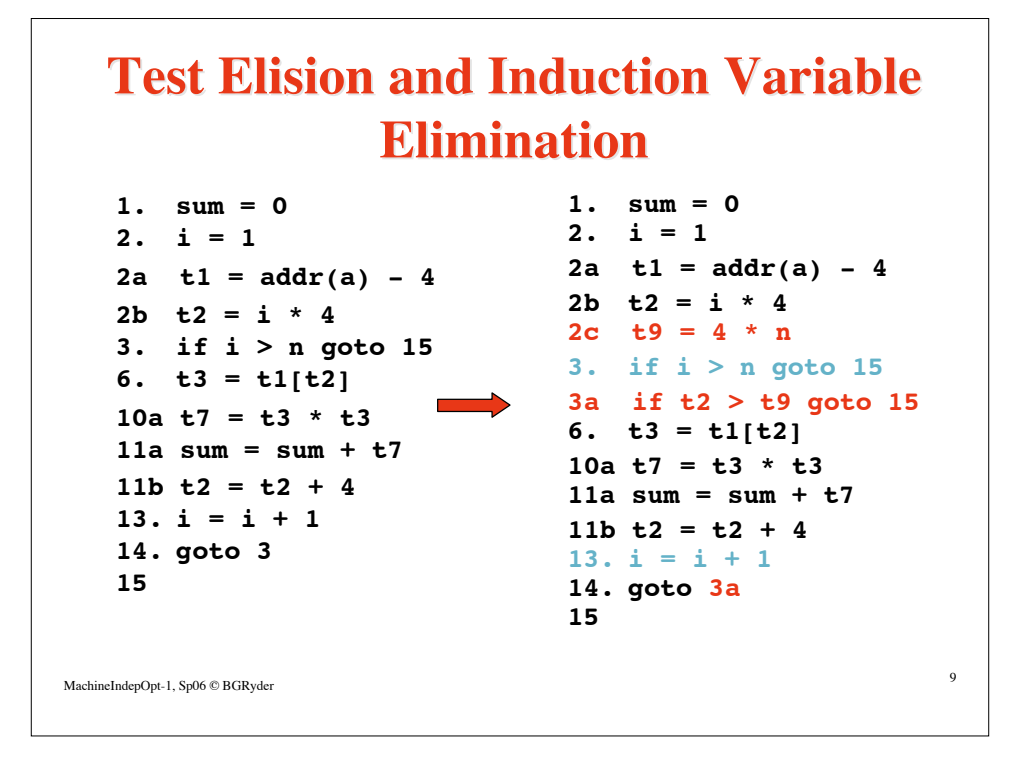

## **Constant Propagation and Dead Code Elimination**

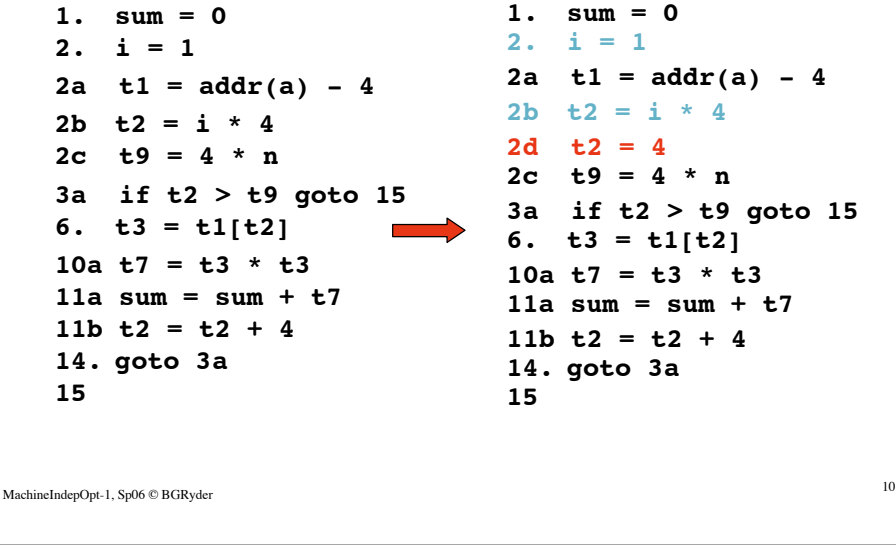

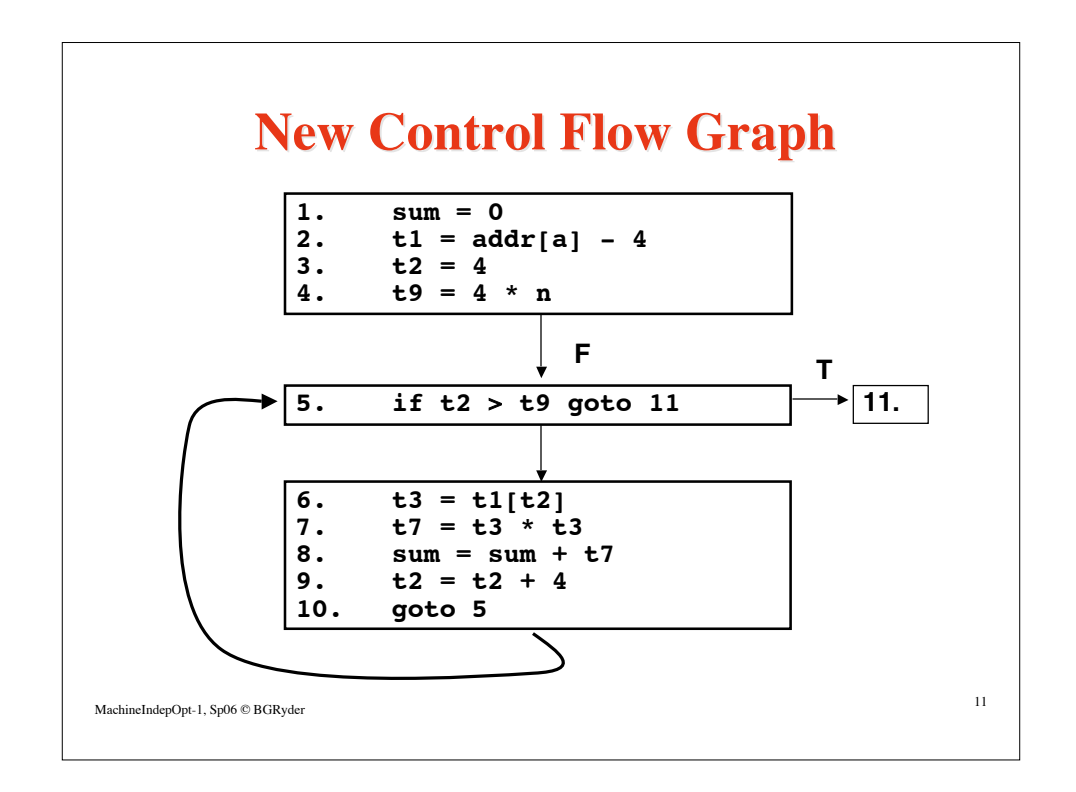

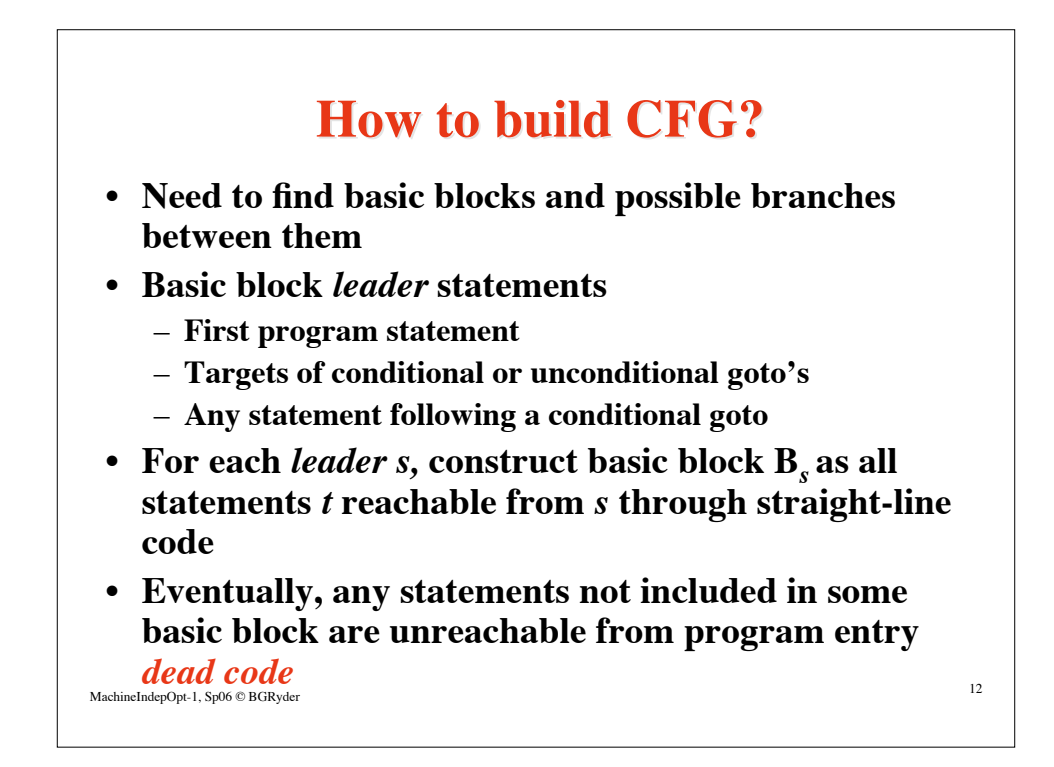

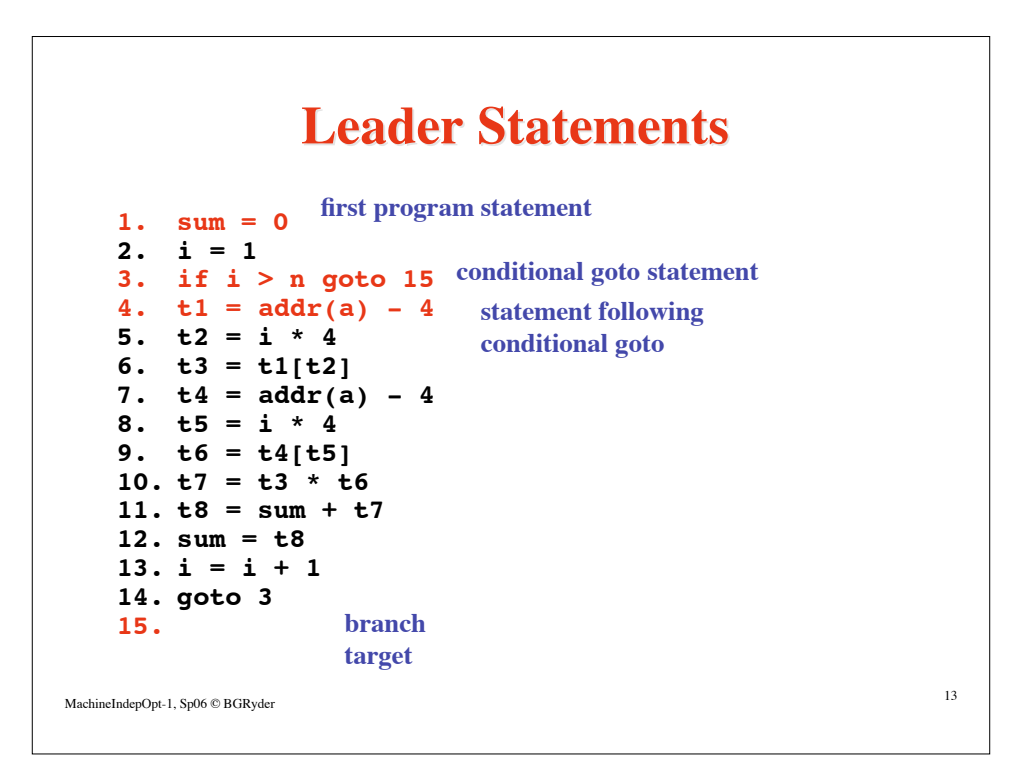

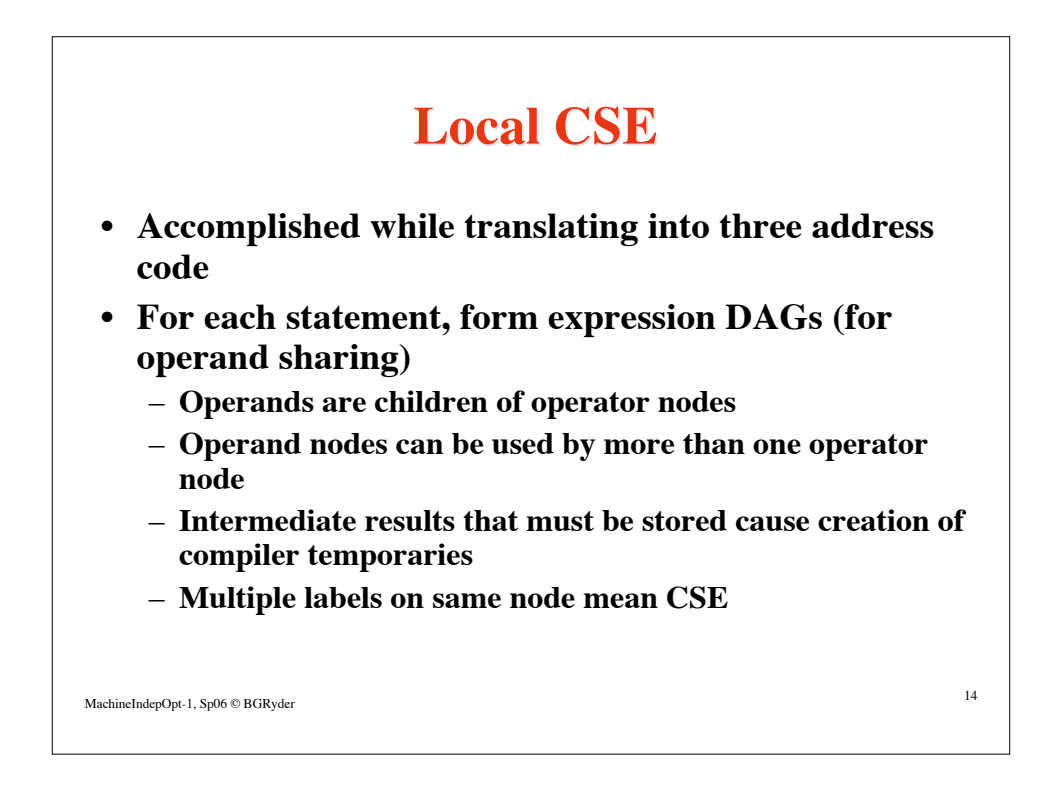

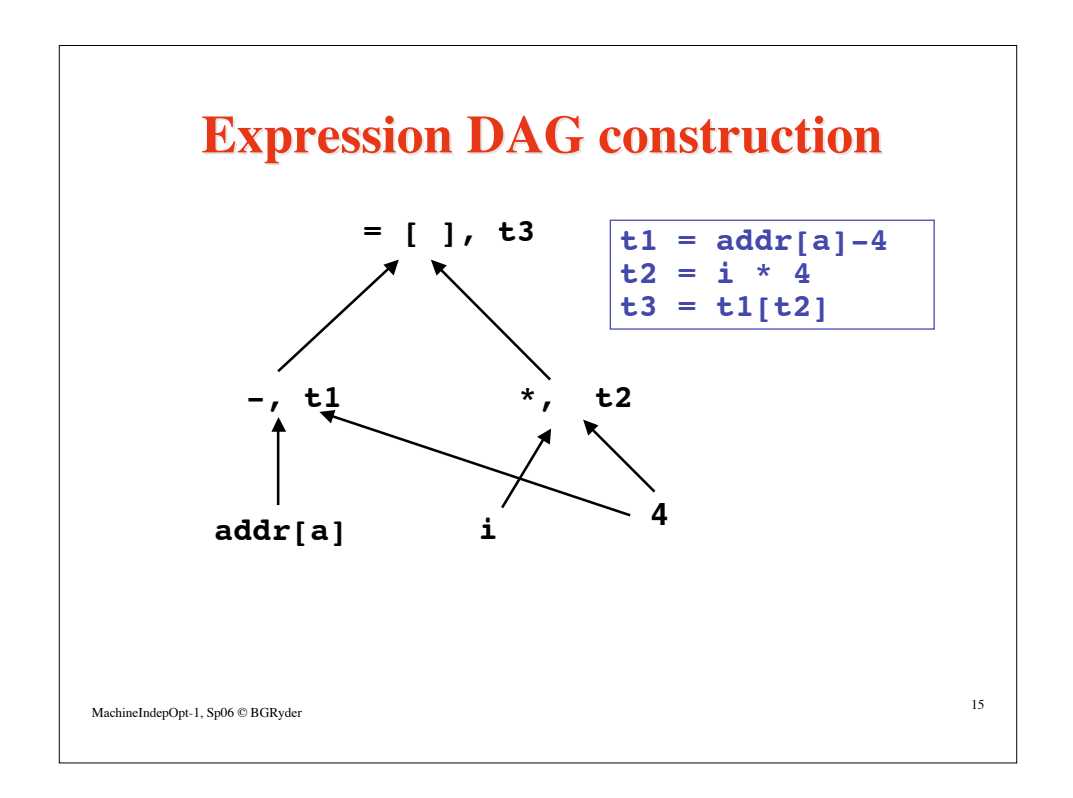

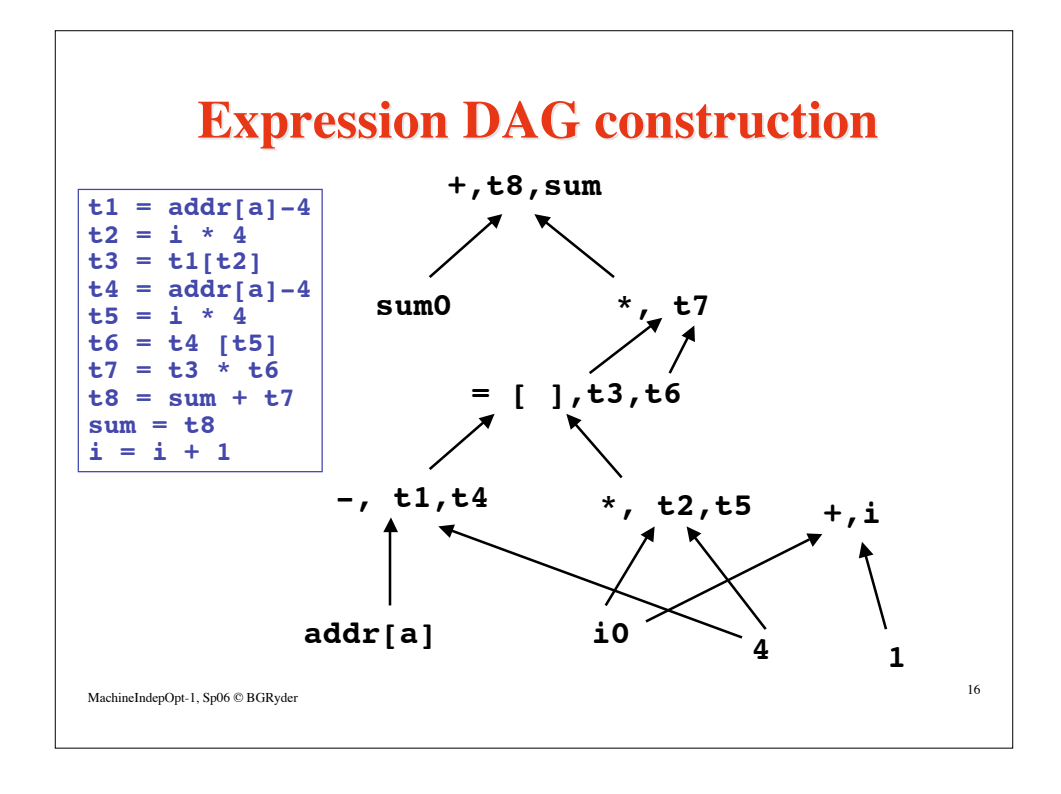

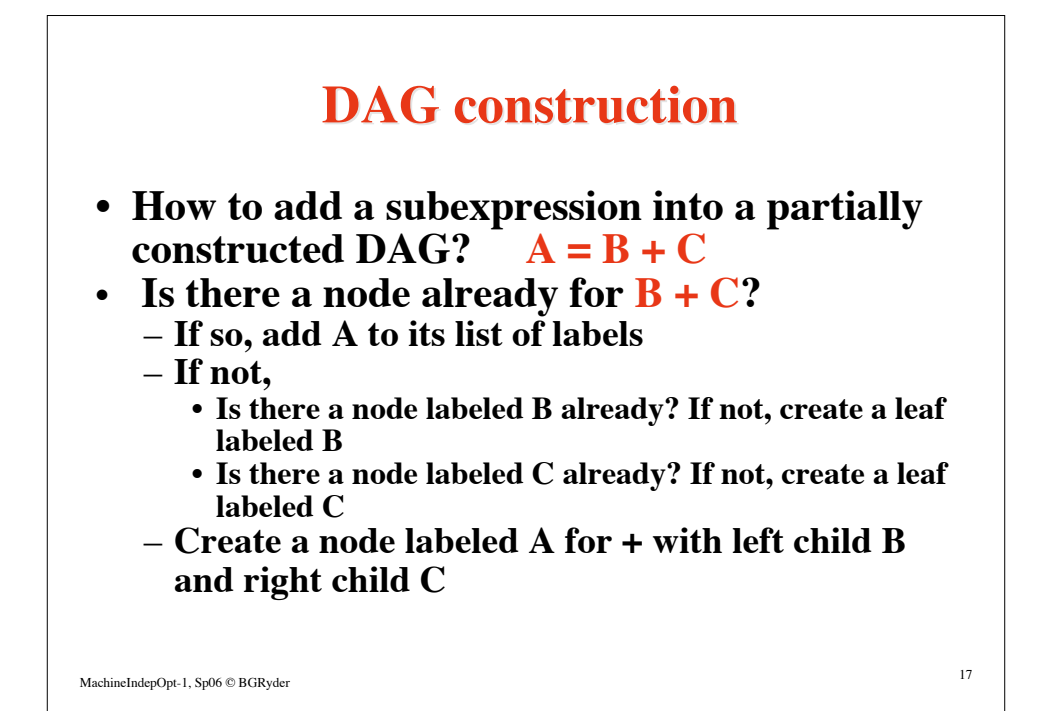

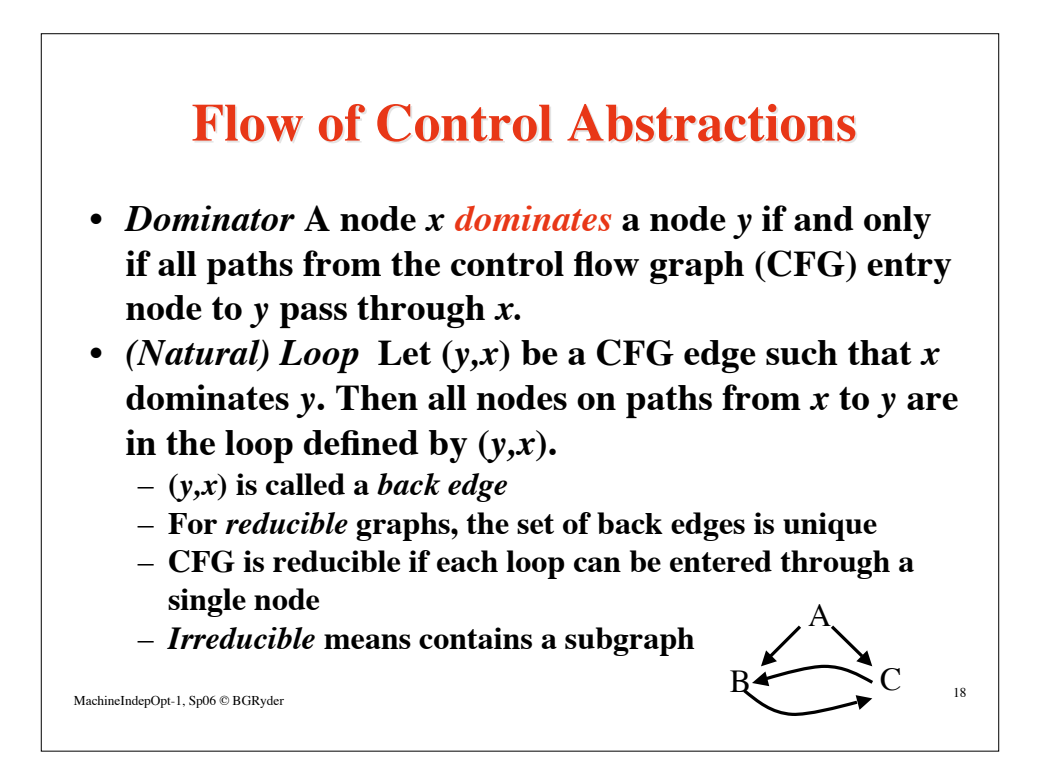

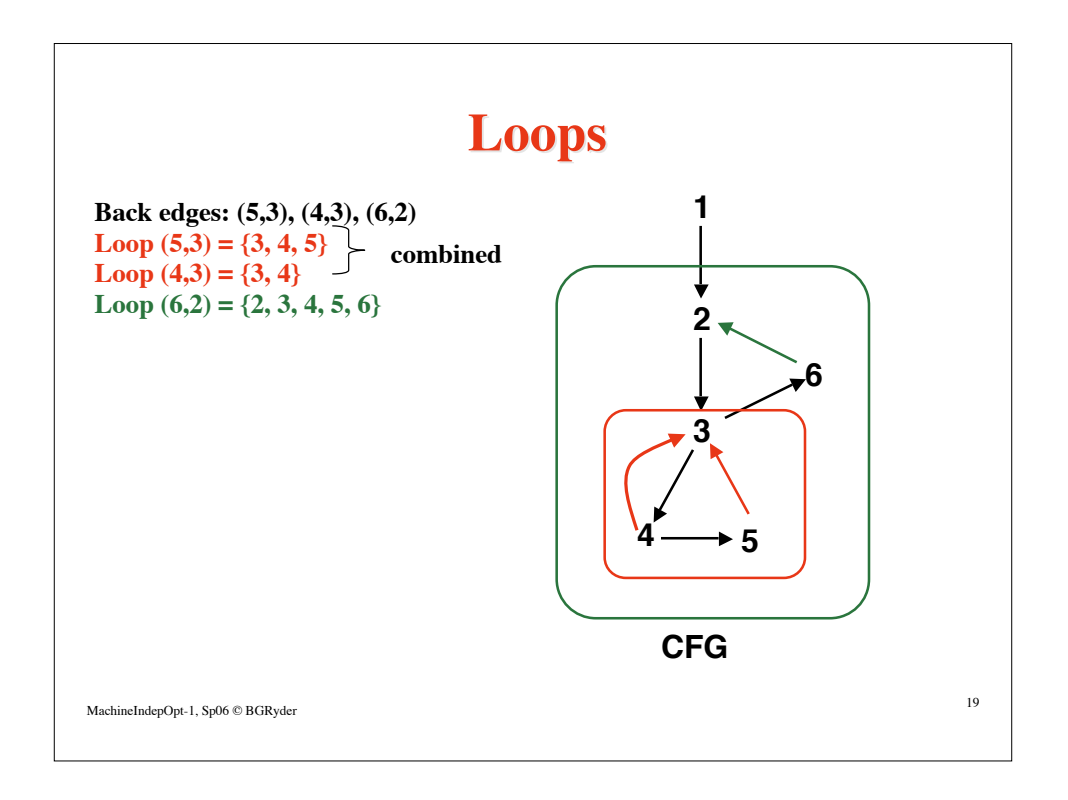

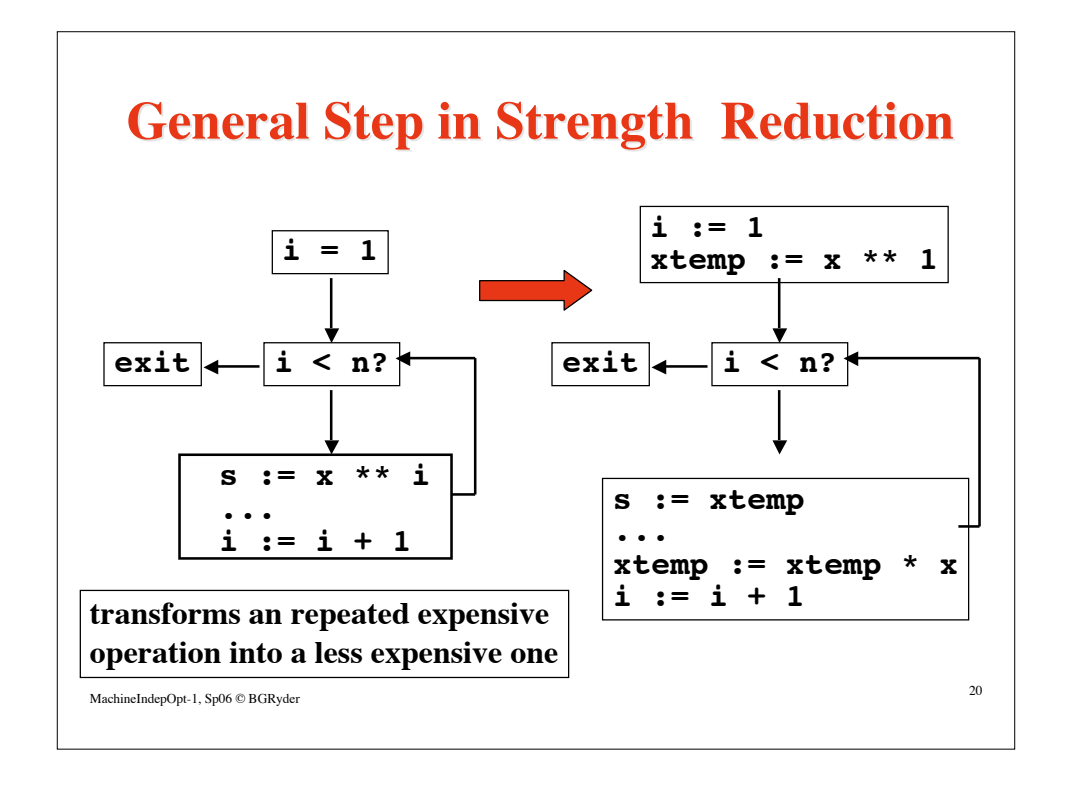

## **General Code Motion**

**n := 1; k := 0; m := 3; read x; while n ≤ 10 do** if  $2 + x < 5$  then  $k := 5$ ; **if**  $3 + k = 3$  then  $m := m + 2$ ;  $n := n + k + m;$ **endwhile;**

**definitions within loop are barriers to code motion**

MachineIndepOpt-1, Sp06 © BGRyder 21

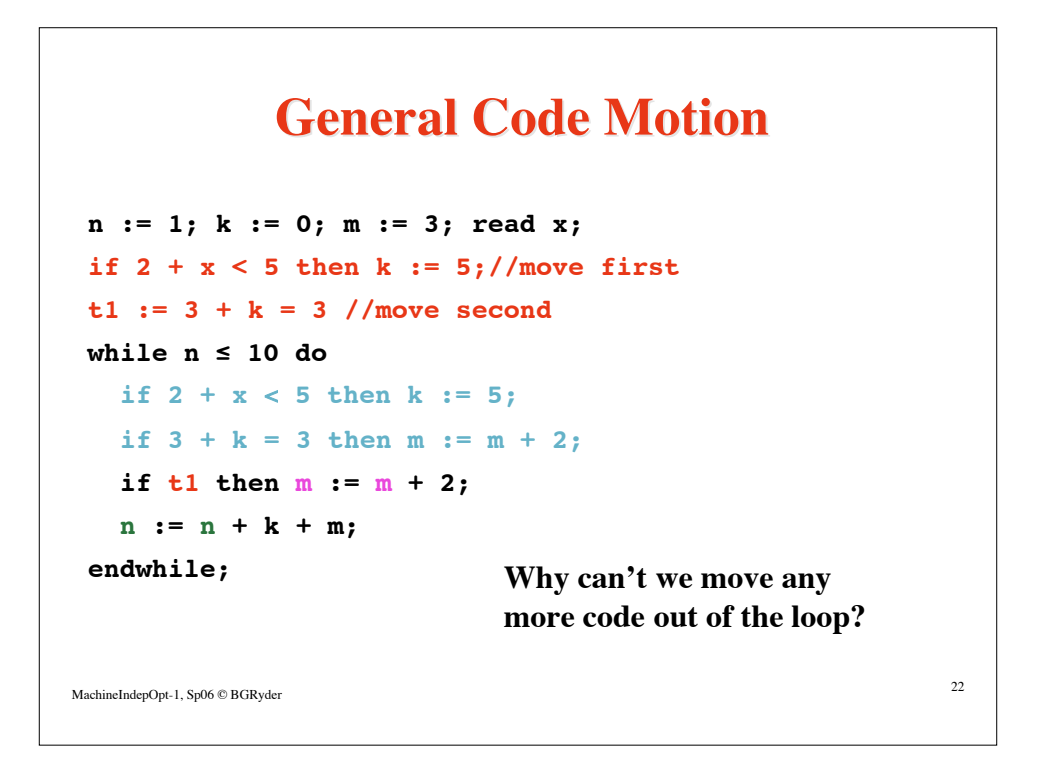

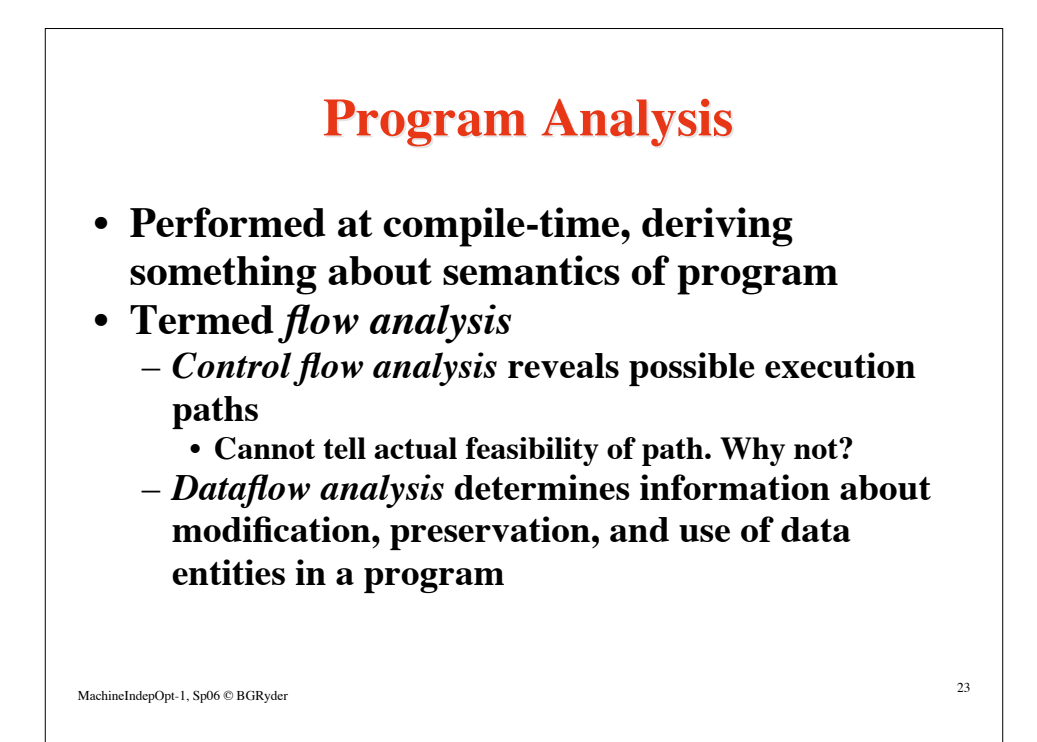

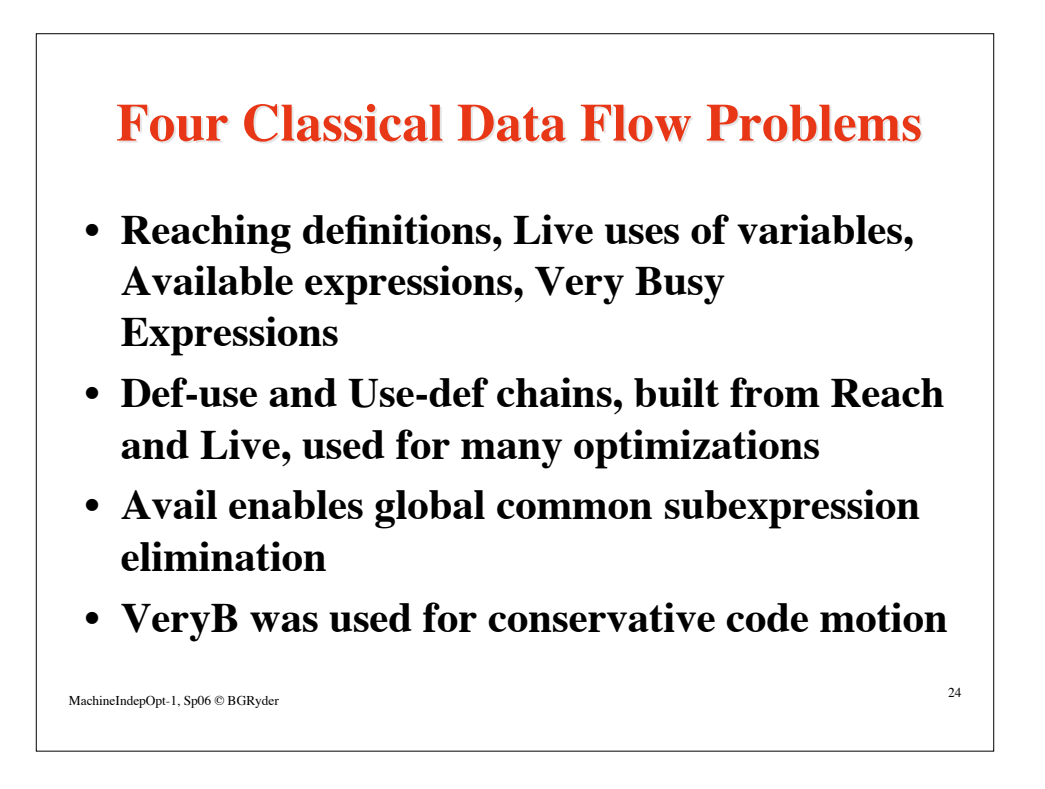

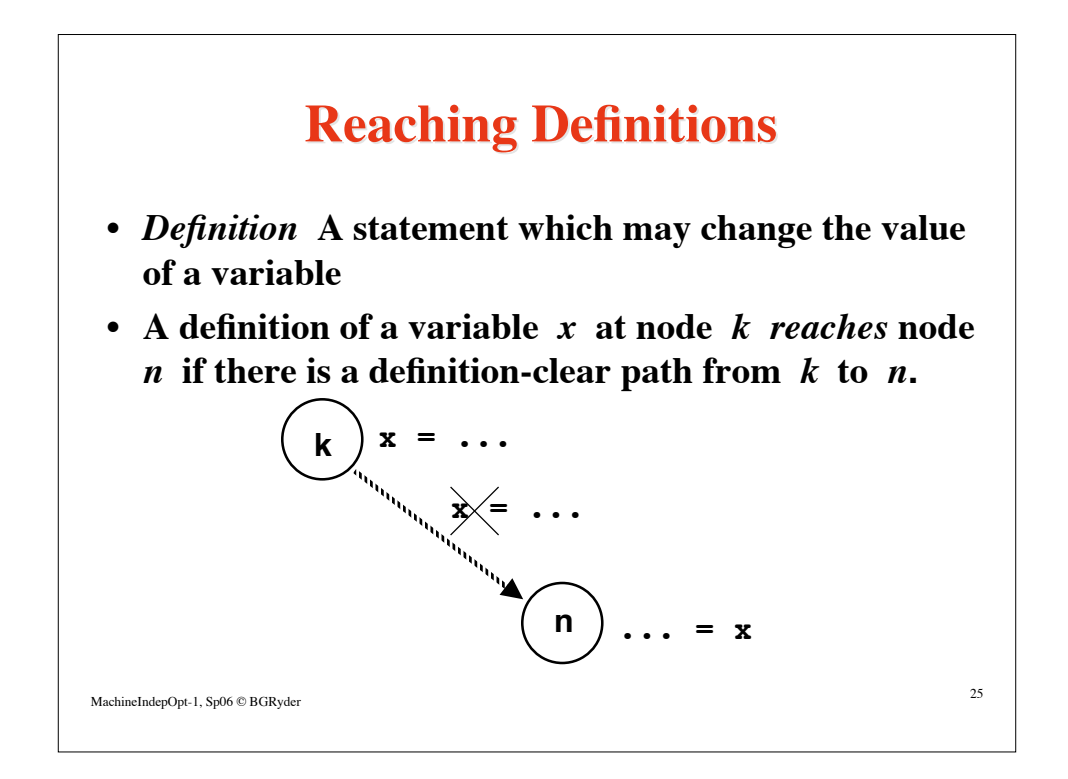

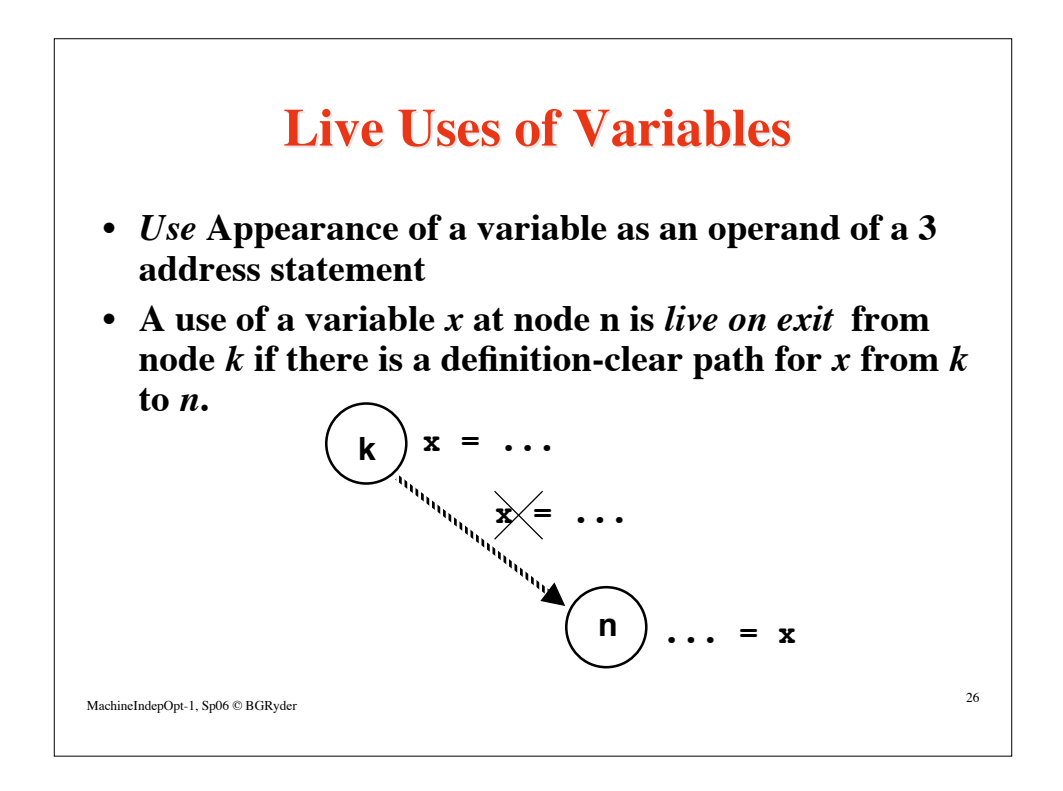

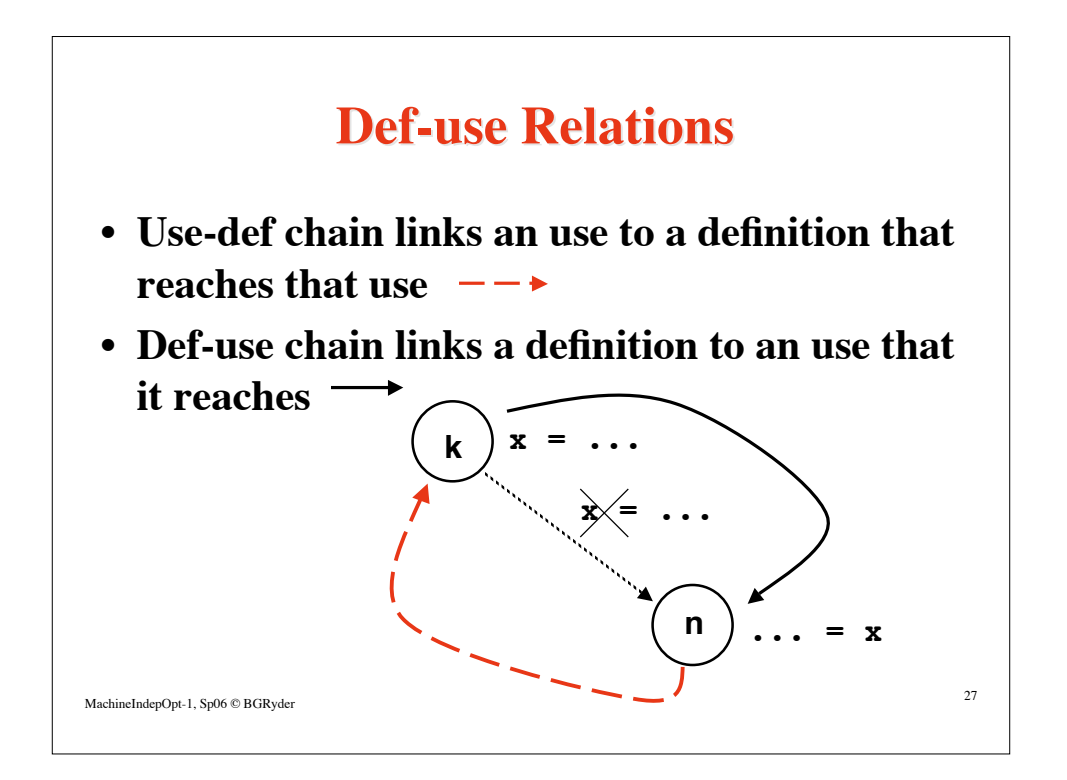

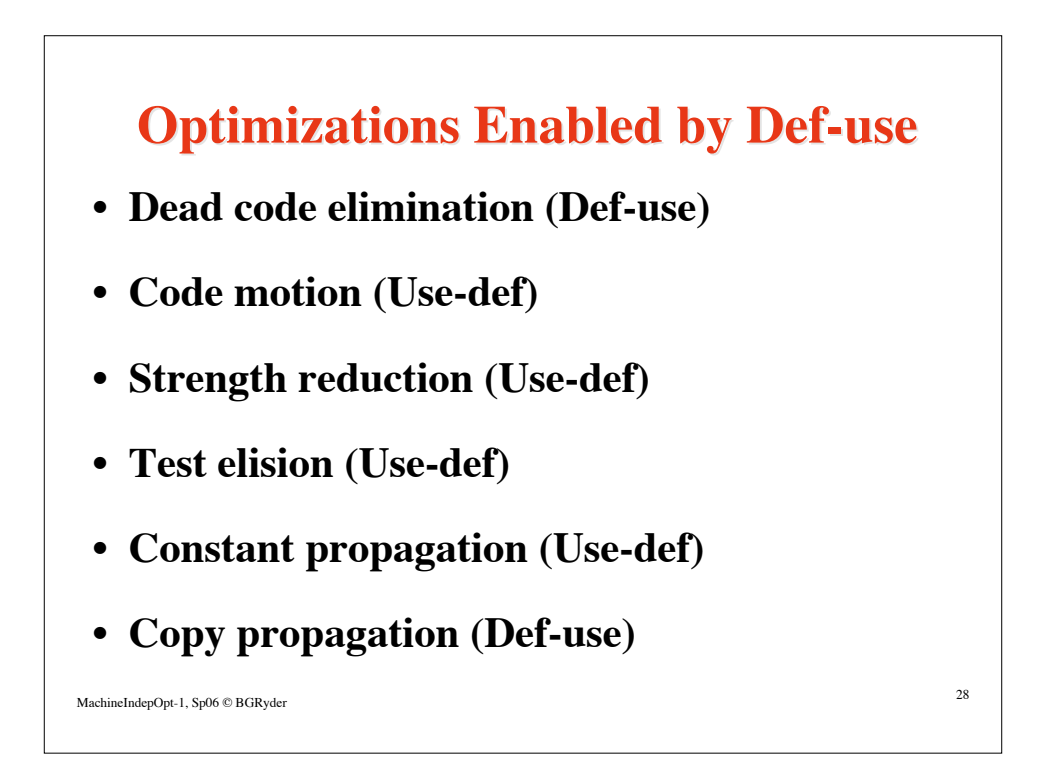

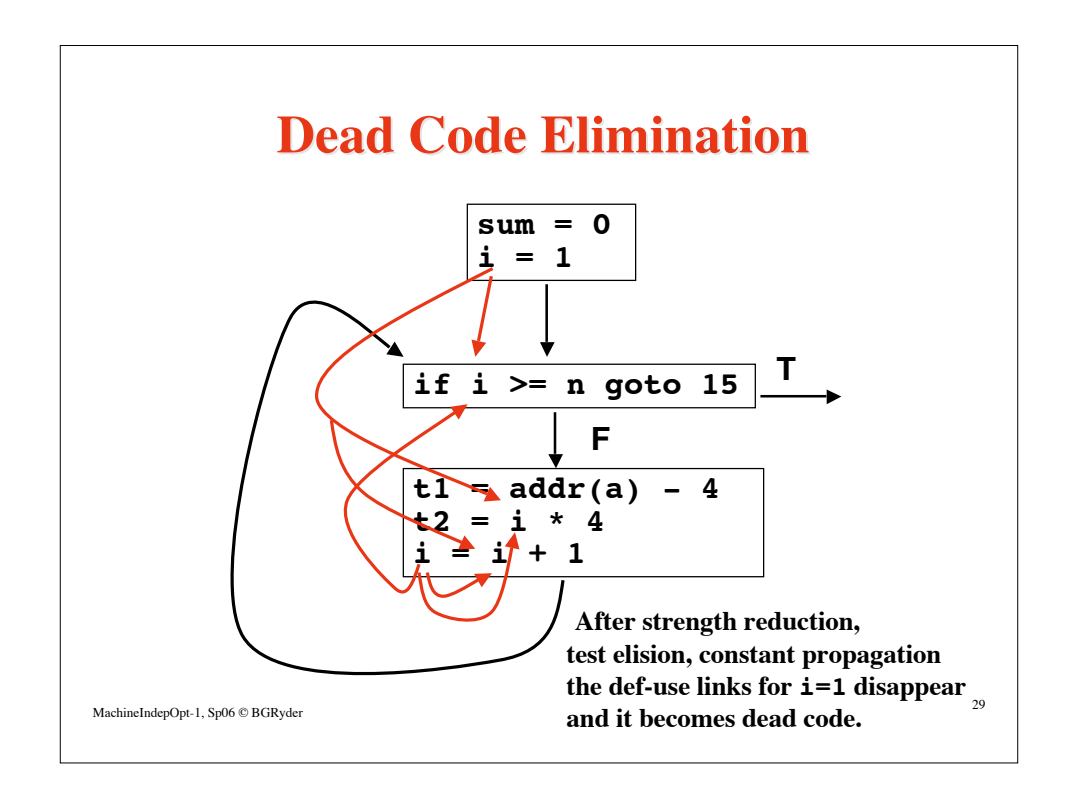

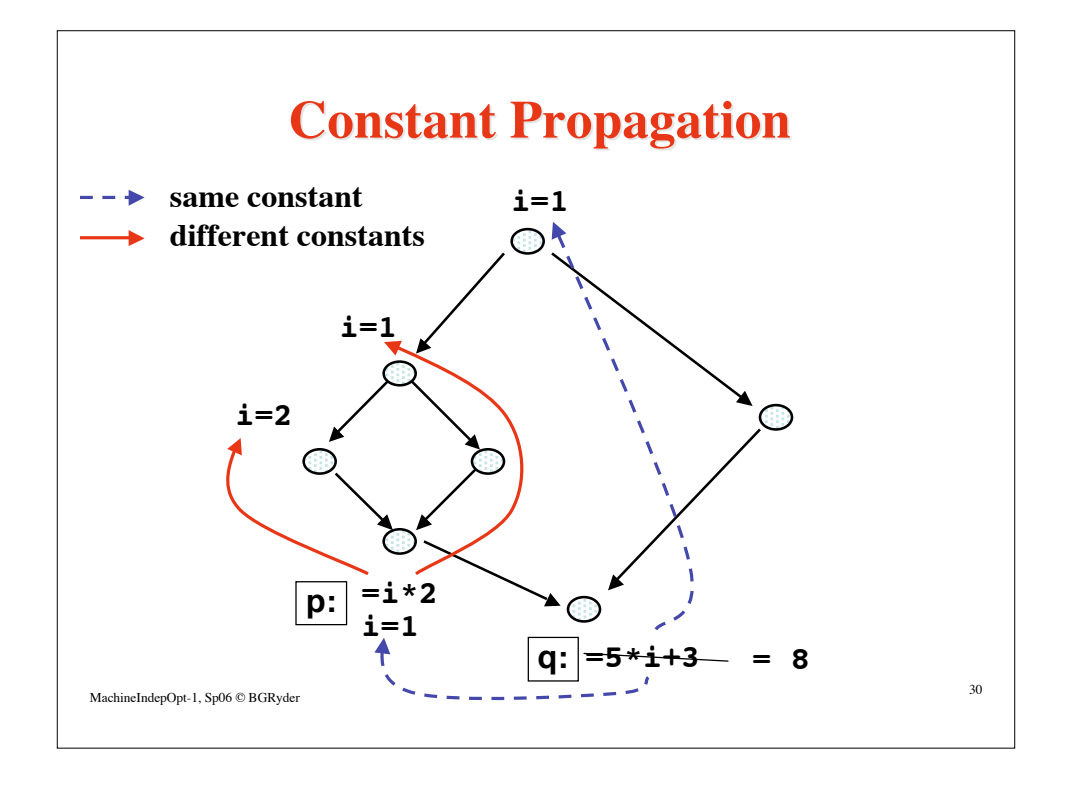

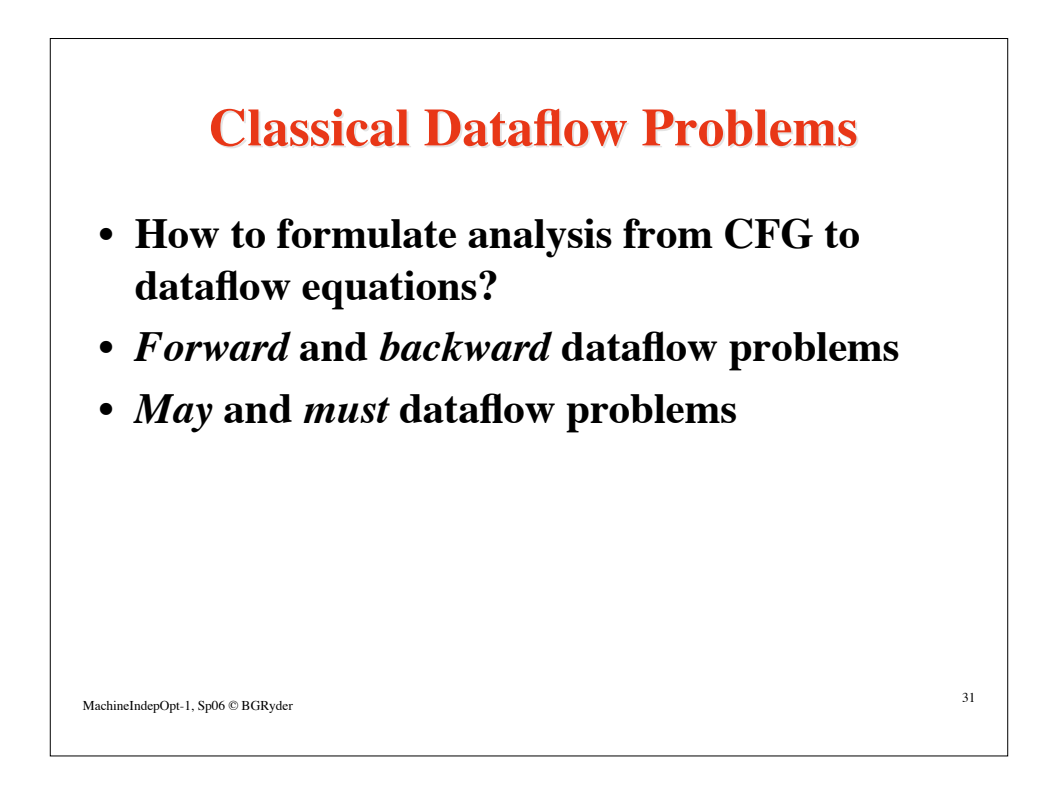

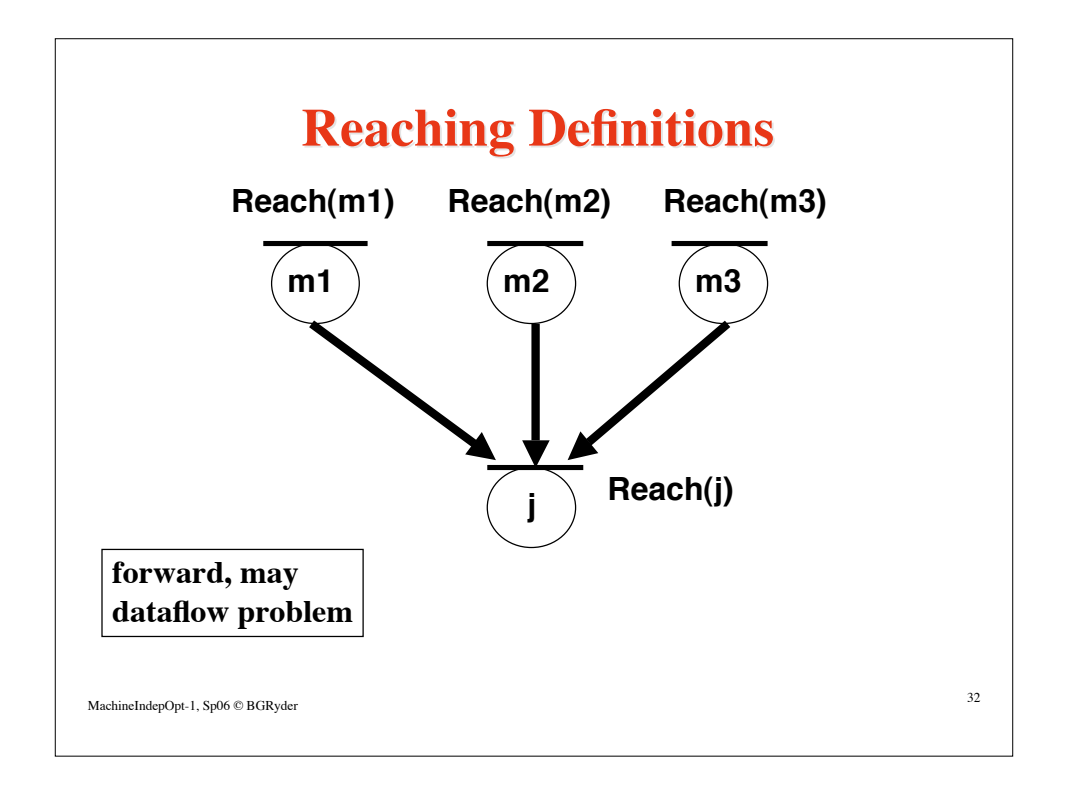

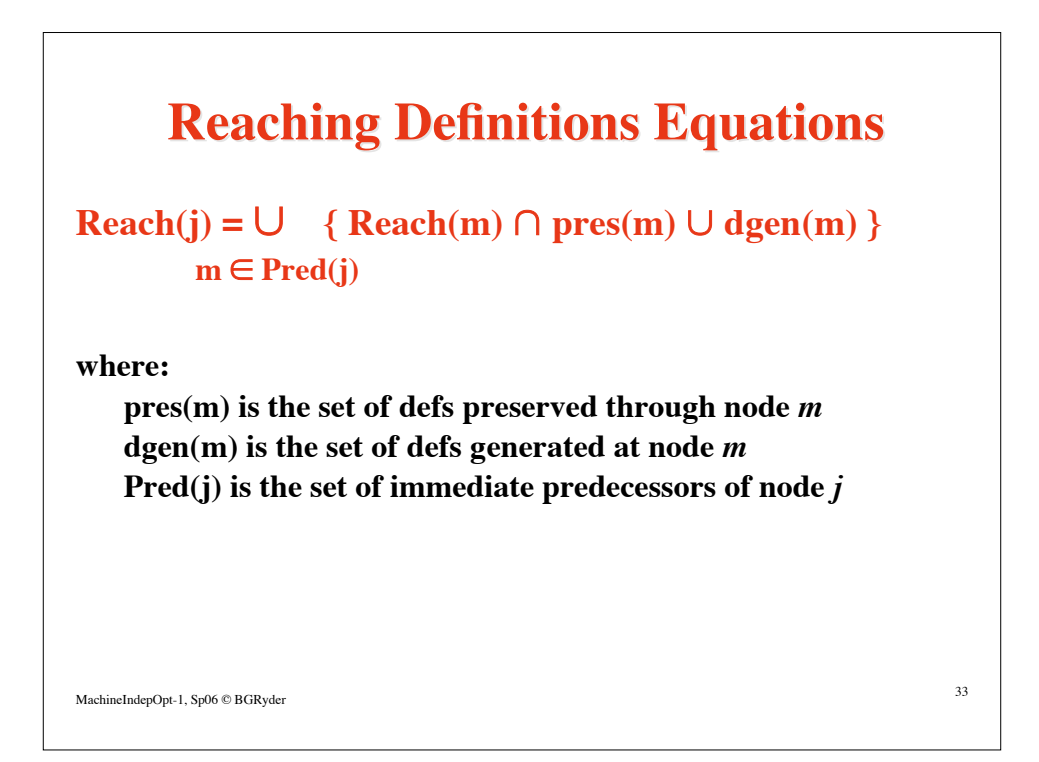

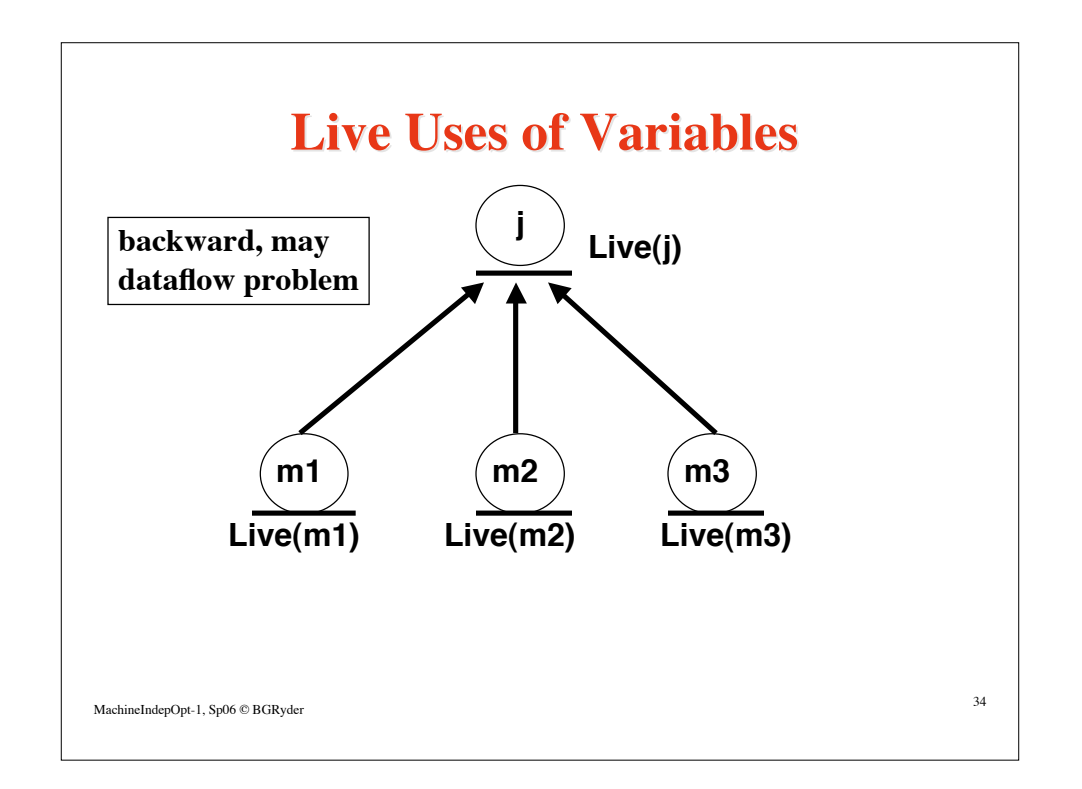

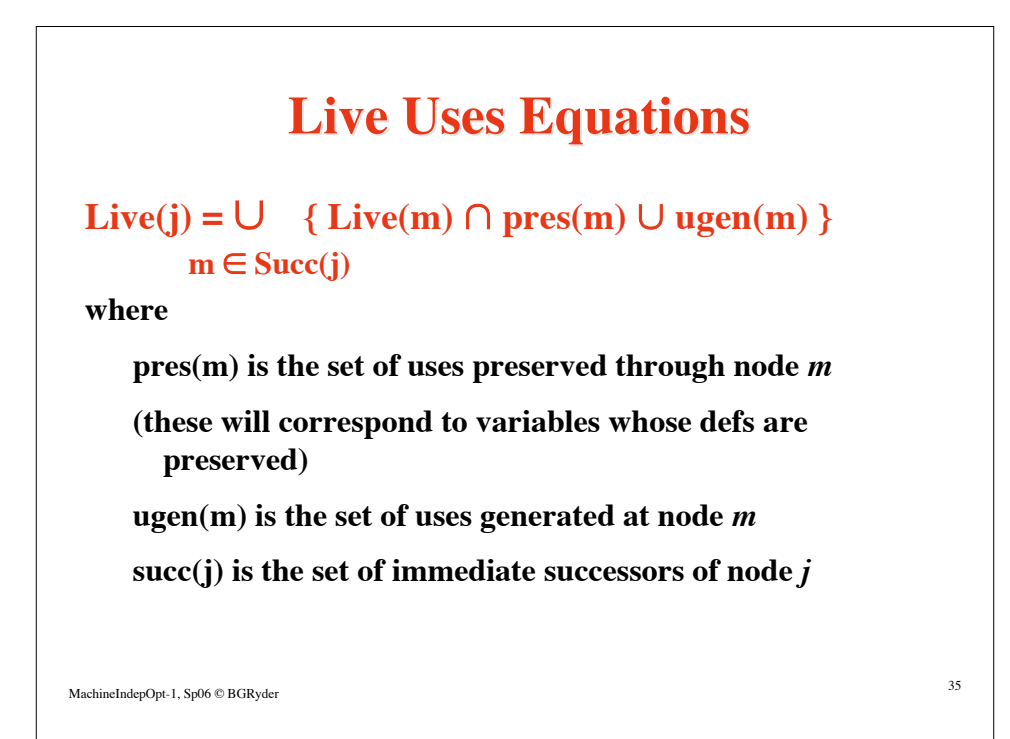

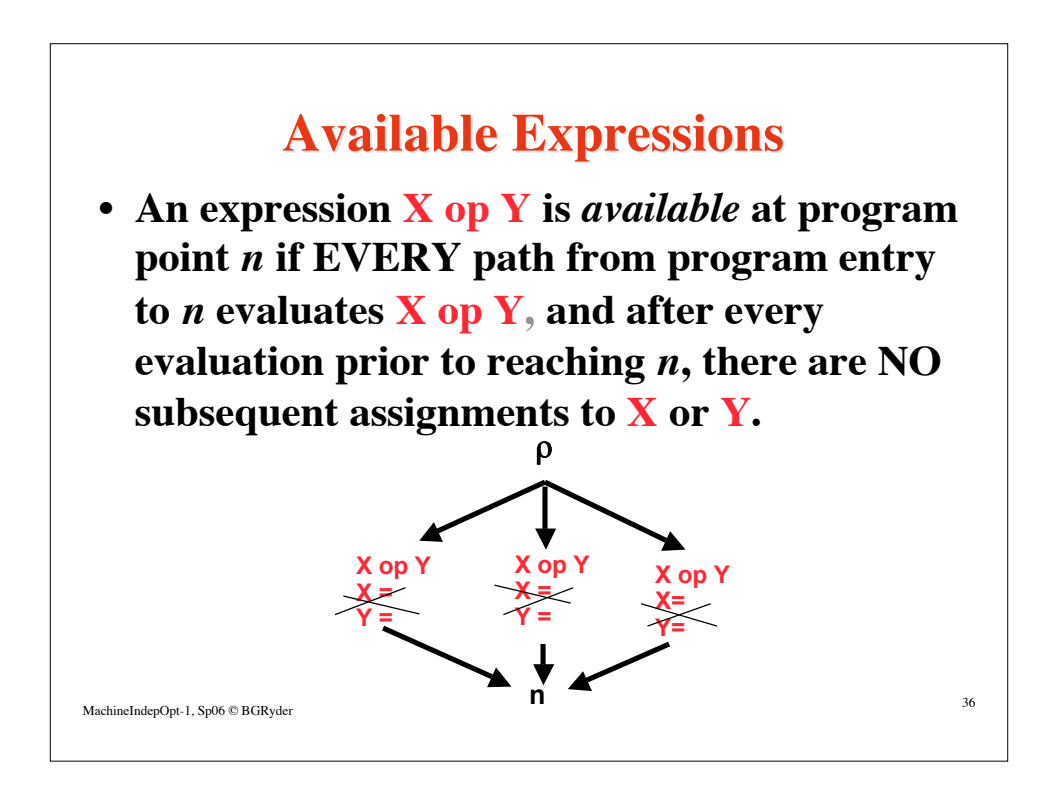

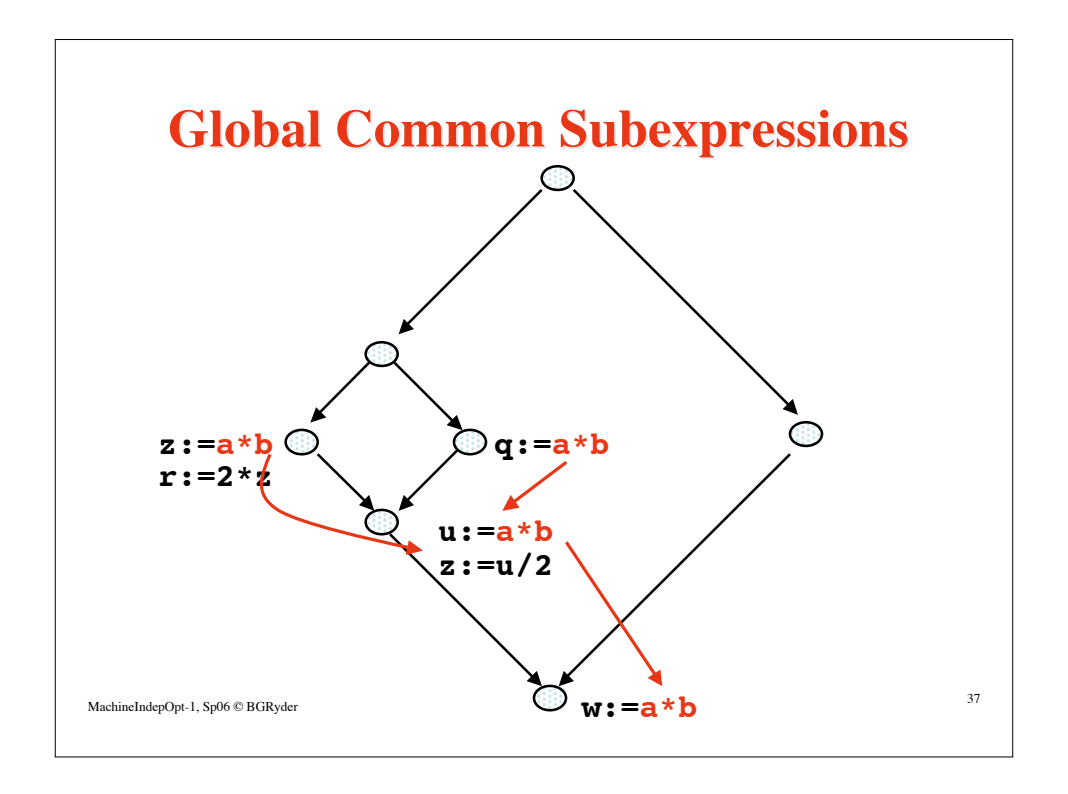

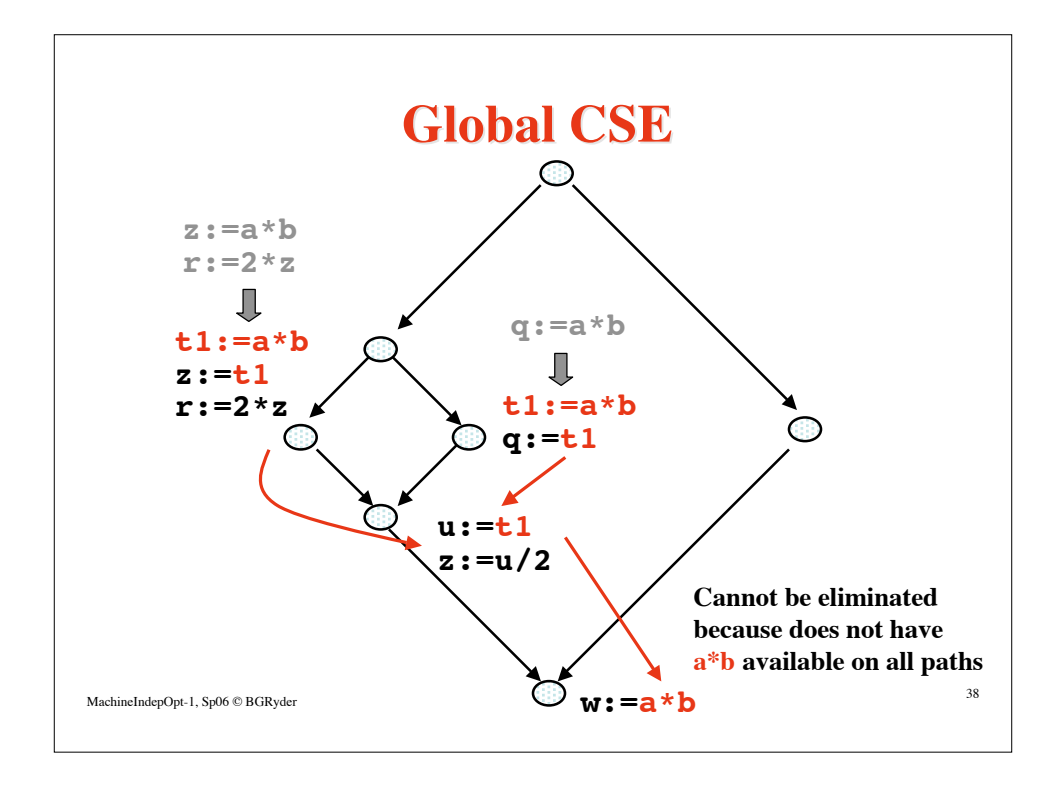

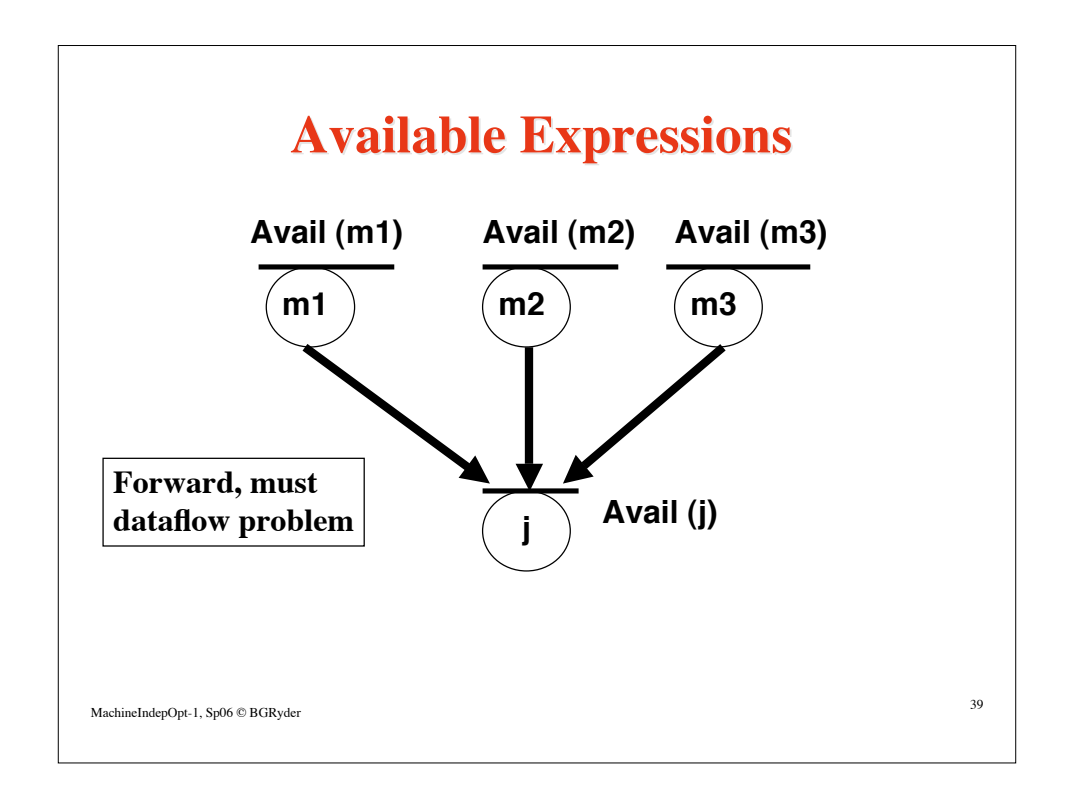

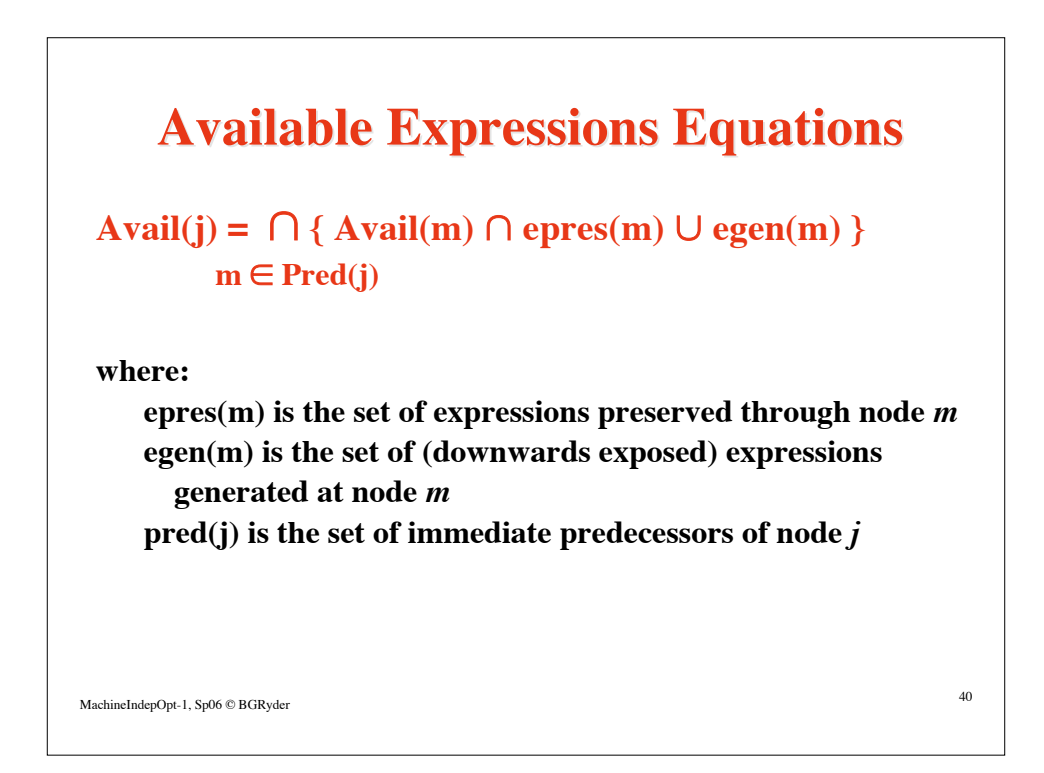

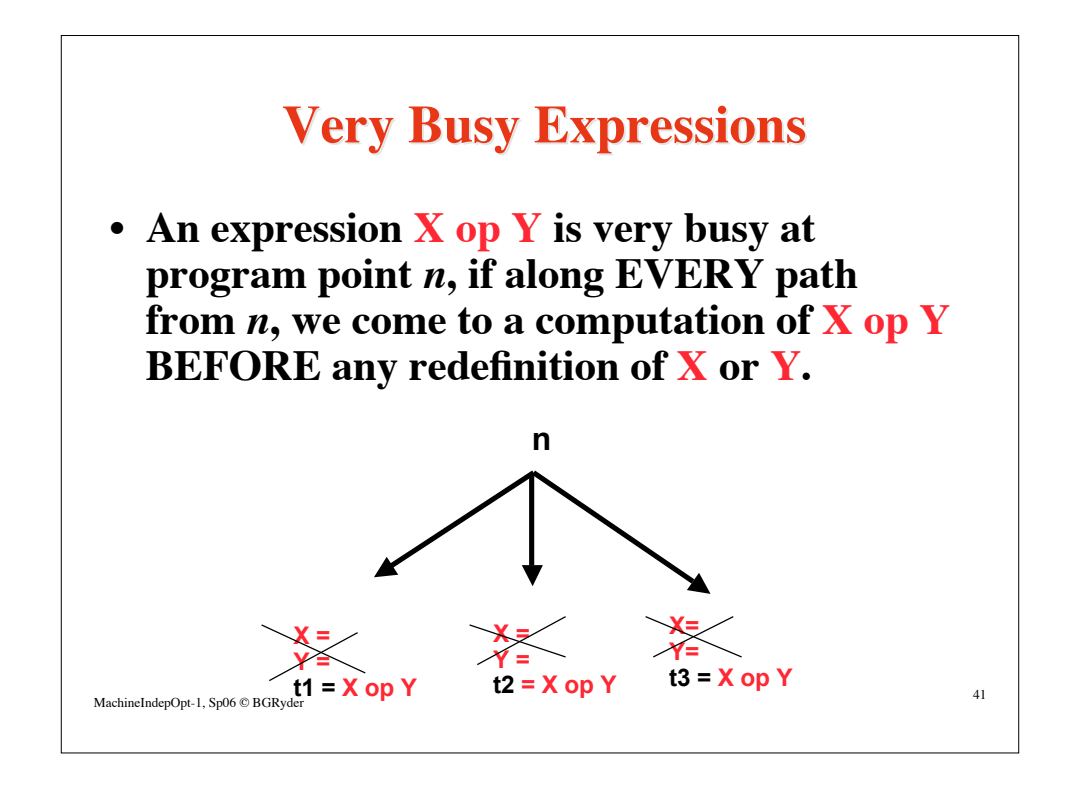

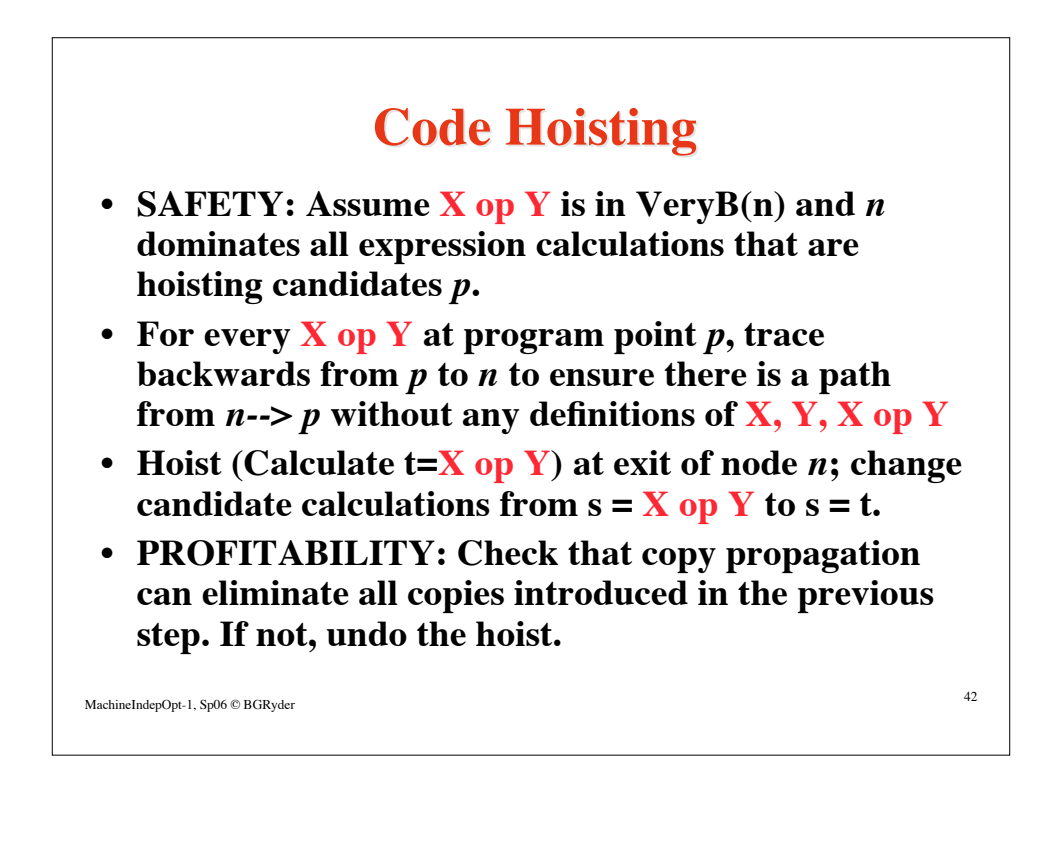

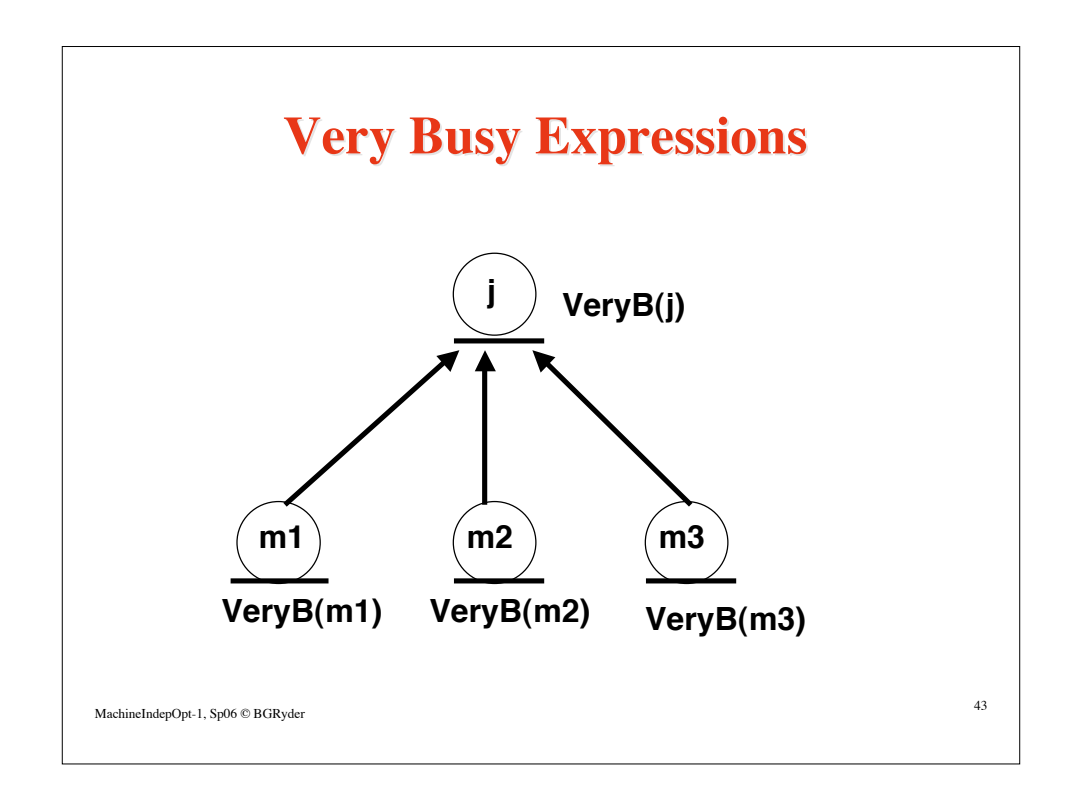

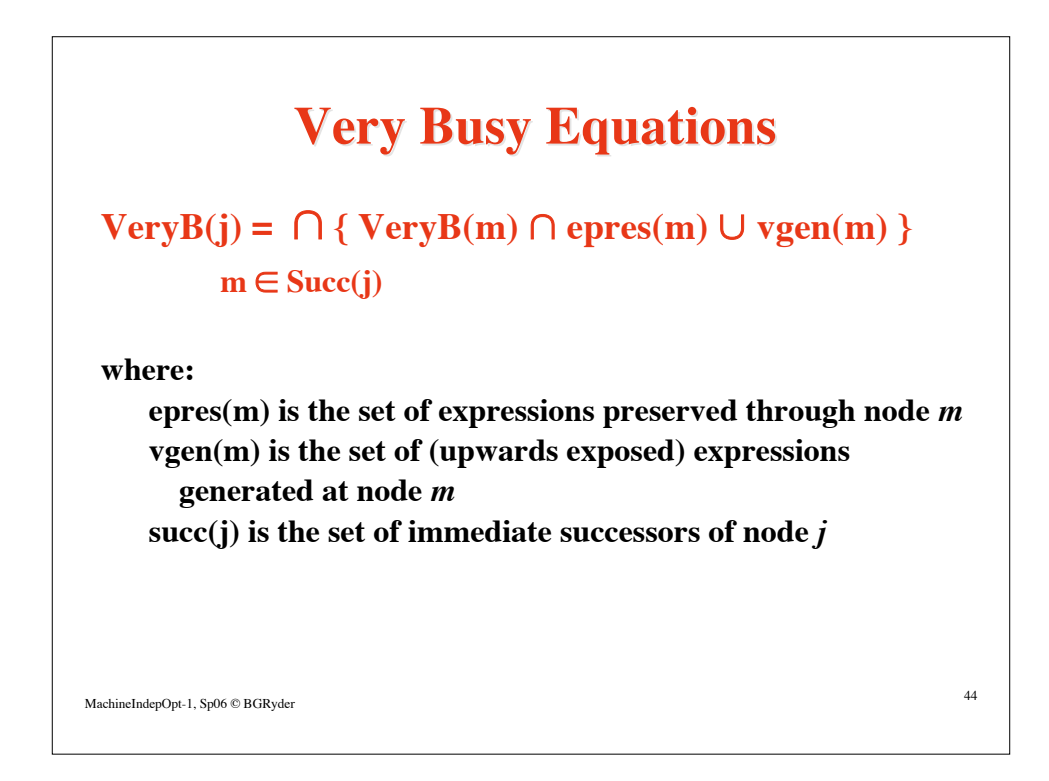

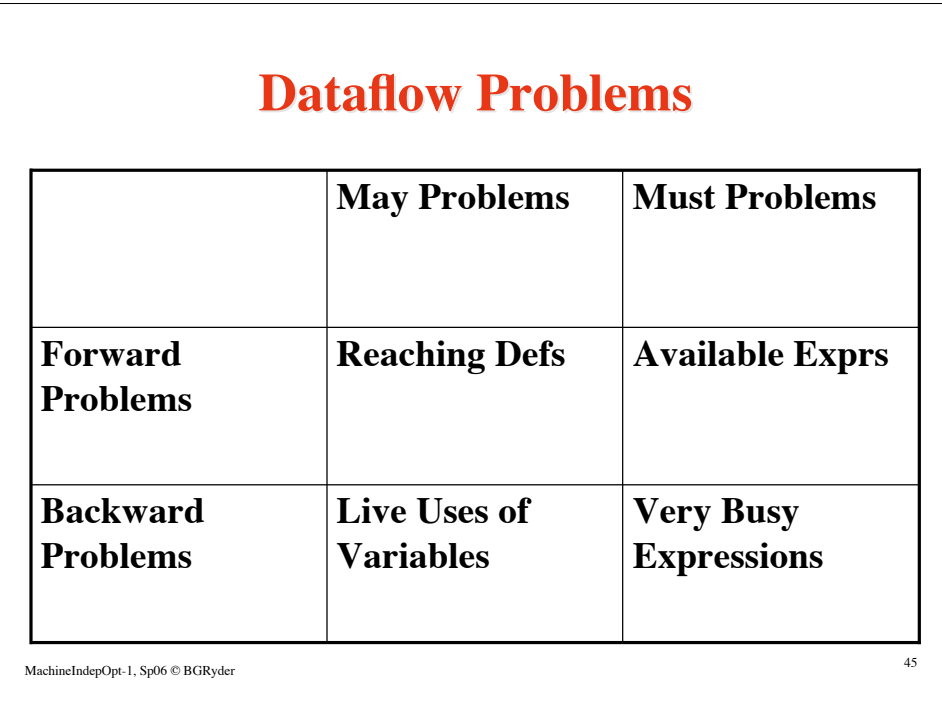